الإطار الاسترشادي العربى لتحسين كفاءة الطاقة الكهر بائية و ترشيد استخدامها لدى المستخدم النهائي خطة كفاءة الطاقة بقظاع الكهرباء

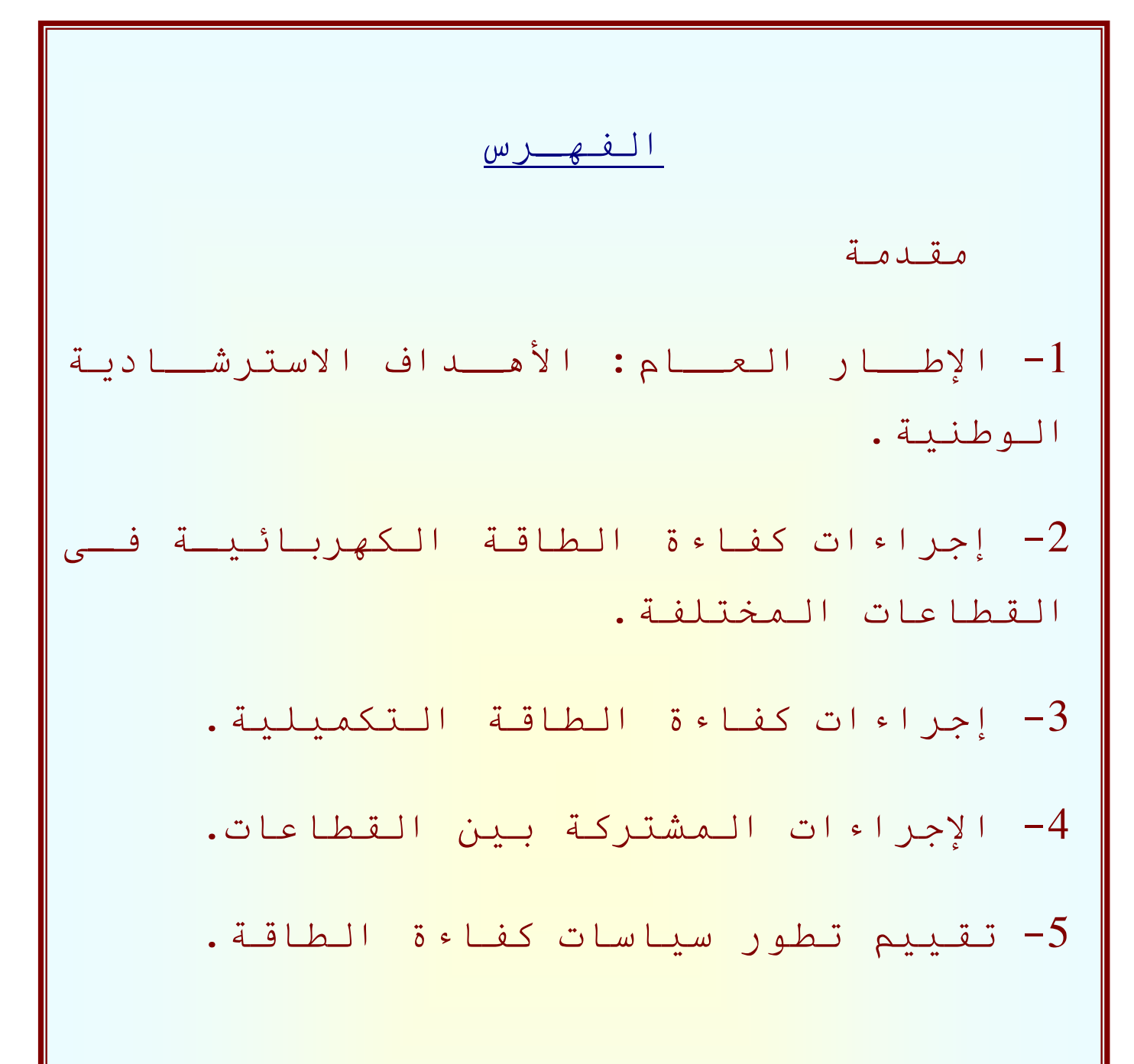

مقذمـــــت

قامت إدارة الطاقـة فـي جامعـة الـدول العربيـة بإعداد الإطـار الإسترشـادي العربـي لكفـاءة الطاقـة وترشـيد اســتهلاكها لـــدى المســتخدم النهـــائي بالتعـــاون مـــع مشـــروع تكامـــل ســـوق الطاقــــة الأورومتوســـطي (MED-EMIP) والمركز الإقليمى للطاقة المتجددة وكفاءة الطاقة (RCREEE) إسترشادا بالتشريع التوجيهى الأوروبي /2006/EU Directive EC الخاص بكفاءة الطاقة وخدمات الطاقة للمستهلك النهائي.

تم اعتمـاد الإطـار الإسترشـادي فـي الاجتمـاع السـادس والعشـرين (نـوفمبر 2010) للمكتـب التتفيـذي للمجلس الوزاري العربي للكهرباء، كما وافق المكتب النتفيذي في نفس الاجتماع على قيام المركز الإقليمي للطاقة المتجددة وكفاءة الطاقة بمتابعة الخطط الوطنية بالدول العربية وإعداد تقرير سنوى حول النتائج المحققة.

قام المركز الإقليمي للطاقة المتجددة وكفاءة الطاقة بإعداد نموذج لمساعدة الدول العربية في إعداد الخطة الوطنية الأولى لكفاءة الطاقة يتضمن البرامج والإجراءات قيد التنفيذ أو المخطط تتفيذها، والوفر المحقق من نطبيق هذه البرامج، والجهات المشاركة والتزاماتها في نتفيذ الخطة حتى يتسنى متابعة خطوات التتفيذ ومدى تحقيقها للأهداف.

تقوم الدول العربية التي تتبنى هذا الإطار بتحديد هدف لكفاءة الطاقة (هدف إسترشادي) يراجع سنوياً وتسمية جهة وطنية مسئولة عن وضع خطة وطنية لكفاءة الطاقة كل ثلاث سنوات لتحقيق هذا الهدف.

تم تحديد وحدة كفاءة الطاقة التابعة لأمانـة مجلس الـوزراء لتكـون الجهـة المسئولة عن وضـع الخطـة الوطنيــة لكفــاءة الطاقــة، كمــا قــام قطــاع الكهربــاء والطاقــة بإعــداد خطــة كفــاءة الطاقــة للقطــاع (2012 – 2015) تضــــمنت إجــــراءات لكفـــــاءة الطاقــــة الكهربائيــــة لـــــدى المســــتخدم النهـــــائي في بعض القطاعات (منزلي – مرافق عامة وجهات حكومية – سياحي) كما يلي:–

■ استخدام الإضاءة عالية الكفاءة بالقطاع المنزلي (توزيع 12 مليون لمبة).

- المرحلة الثانية لبرنامج مواصفات وبطاقات كفاءة الطاقة للأجهزة الكهربائية المنزلية عالية الكفاءة.
	- إنشاء وتفعيل نظام تمويلي في البنوك لتسهيل اقتناء السخانات الشمسية في القطاع المنزلي.
		- نرشيد الطاقة بالإنارة العامة.
		- المرحلة الثانية لبرنامج ترشيد الطاقة في المباني الحكومية.
		- ترشيد الطاقة بمحطات مياه الشرب ومحطات الصرف الصحى.
			- ترشيد الطاقة في الفنادق.

تـم تحديـد الــوفر المتوقــع تحقيقــه مـن تتفيـذ الإجـراءات المشــار إليهـا والتــي تتضــمن مشــاركة بـعـض

الـوزارات (الصـناعة والتجــارة الخارجيــة، الإسـكان، النتميــة المحليــة، الدولــة لشــئون البيئــة، الســياحة)، كمــا تــم حســاب الهــدف الإسترشـــادي لوفــورات الطاقـــة المتوقعـــة مــن تتفيــذ جميـــع هــذه الإجـــراءات خلال الفترة من 2012 – 2015 ليصل إلى 5% من متوسط استهلاك السنوات الخمس الأخيرة.

ونتضمن الخطة أيضاً بعض الإجراءات الأخرى التي سيتم نتفيذها لرفع كفاءة الطاقة الكهربائية وترشيد استهلاكها في الشبكة الكهربائية وتجهيزاتها، وتشمل خفض الفقد بالشبكة الكهربائية في بعض شركات التوزيع، ونشر استخدام العدادات الذكية في القطاع المنزلي.

وافق مجلس الوزراء على الخطة في 2012/7/11 والتي نتضمن بعض الاجراءات الفورية خاصـة بالزام المباني الحكومية بتطبيق الانارة الموفرة في فترة محدودة وسوف يبدأ قطاع الكهرباء في تنفيذ الخطة والتتسيق مع الوزارات التي تشارك في بعض الإجراءات.

والله ا**لموفق** 

1- الإطــار الـعـــام: الأهــداف الاسترشــاديـة الوطنيته

> **.1 1 المؤشرات الرئٌسٌة .1 2 الهدف االسترشادى الوطنى لكفاءة الطاقة. .1 3 الجهة المسئولة عن الخطط الوطنٌة**

## **.1 1 المؤشرات الرئٌسٌة للطاقة:**

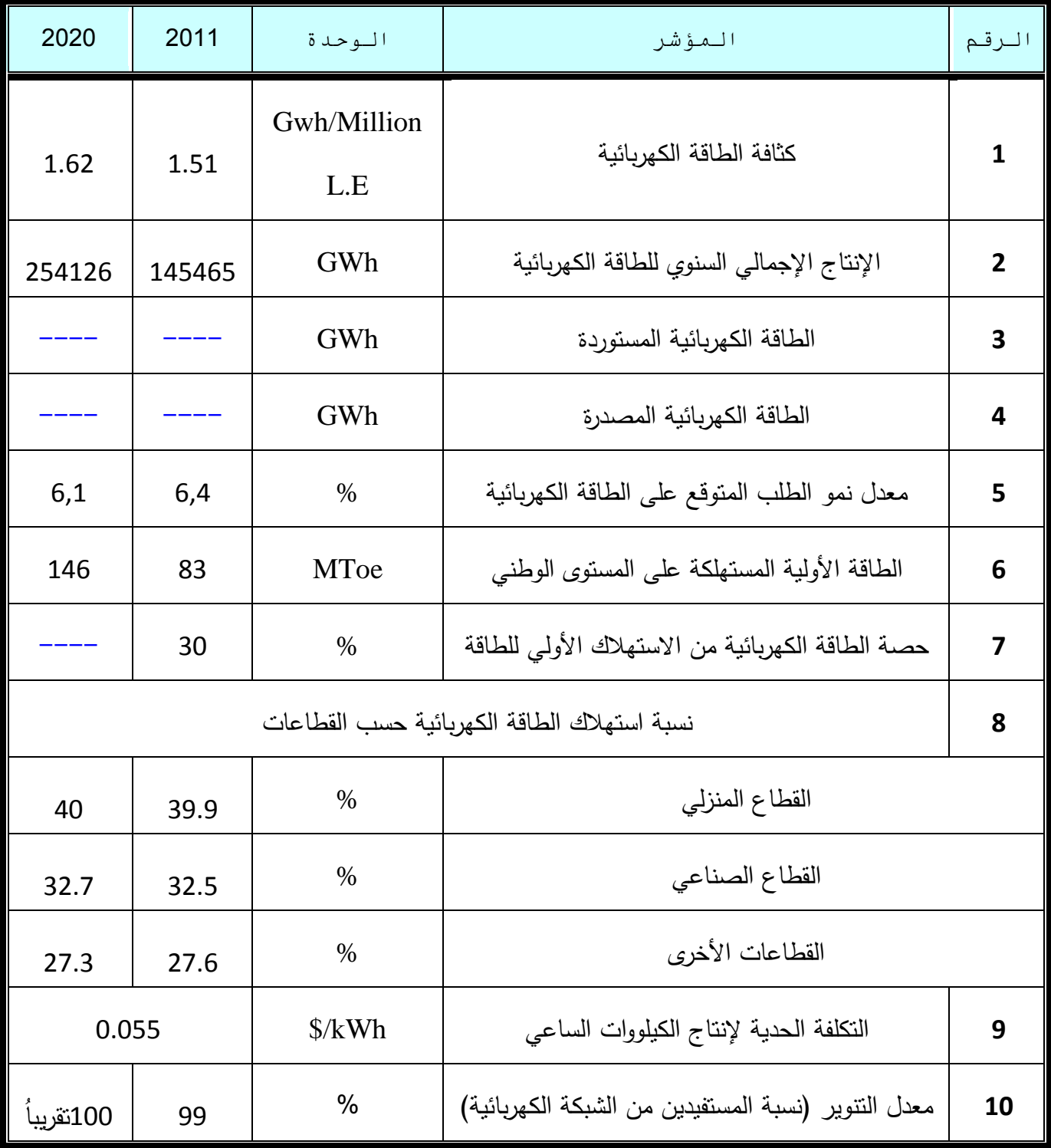

#### **.1 2 الهدف االسترشادى الوطنى لكفاءة الطاقة:**

حدد المجلس الأعلى للطاقة وحدة كفاءة الطاقة بمجلس الوزراء كجهة وطنية منوط بها النتسيق ومتابعة تنفيذ الخطة الوطنية لكفاءة الطاقة, كما تم إعداد خطة لكفاءة الطاقة للمشروعات المنوط بقطاع الكهرباء والطاقة تنفيذها حتى 2015 سواء كانت مشروعات جديدة أو قيد التنفيذ.

تضمنت بعض هذه المشروعات التعاون مع بعض الوزارات مثل وزارة الصناعة والتجارة الخارجية، وزارة الإسكان، وزارة النتمية المحلية، وزارة الدولة لشئون البيئة، وزارة السياحة وتم إرسال الخطة إلى وحدة كفاءة الطاقة التابعة لمجلس الوزراء للتتسبق مع الوزارات التي ستشارك في تتفيذ مشروعات الخطة.

تم حساب الهدف الاسترشادي لوفورات الطاقة والذي سيتم تحقيقه بتنفيذ المشروعات المستهدفه بخطة كفاءة الطاقة لقطاع الكهرباء لدى المستخدم النهائي وهو حوالي 5% من اجمالي الطاقة المستهلكة.

الهدف الإسترشادى لكفاءة الطاقة لدى المستخدم النهائي

| الوفر حتى     | الوفر حتى | الوفر حتى | الوفر حتى        | الوفر المحقق (ج.و .س)                                                                                      |
|---------------|-----------|-----------|------------------|----------------------------------------------------------------------------------------------------|
| 2015          | 2014      | 2013      | 2012             | برامج كفاءة الطاقة                                                                                         |
| جيجا وات ساعة |           |           |                  | اسم البرنامج                                                                                               |
| 3320          | 2210      | 1100      | 360              | استخدام الإضاءة عالية الكفاءة بالقطاع المنزلي (توزيع 12 مليون لمبة)                                        |
| 1663          | 1220      | 782       | 365              | استخدام الأجهزة الكهربائية المنزلية عالية الكفاءة (المرحلة الثانية لبرنـامـج مواصـفات وبطاقات كفـاءة       |
|               |           |           |                  | الطاقة للاجهزة الكهربائية المنزلية)                                                                        |
| 67            | 40        | 10        | $\boldsymbol{0}$ | آلية تمويل نشر السخانات الشمسية في القطاع المنزلي                                                          |
| 450           | 450       | 225       | 21.3             | ترشيد الطاقة بالإنـارة العامة                                                                              |
|               | 32.4      | 19.8      | 9                | ترشيد الطاقـة فـي المبـانـي الـحكوميــة (المرحلــة الثانيــة: تحسـين كفـاءة اسـتخدام الطاقـة فـي المبـانـي |
| 46.6          |           |           |                  | الحكومية والمرافق العامة)                                                                                  |
| 6.59          | 4.59      | 2.84      | 1.34             | ترشيد الاستهلاك بمحطات الشرب ومحطات الصرف الصحى                                                            |
| 12.5          | 8         | 3         | 1                | ترشيد الاستهلاك الطاقة في الفنادق (دعم آلية نشر استخدام السخانات الشمسية بالمنشآت الفندقية                 |
|               |           |           |                  | بمحافظتى البحر الأحمر وجنوب سيناء EGYSOL)                                                                  |
| 5565.69       | 3964.99   | 2142.64   | 757.64           | مجموع الوفر المحقق لكل سنة                                                                                 |

**متوسط االستهالك لمخمس سنوات االخيرة هو )002062.8 ج.و.س( الوفر المتوقع عام 2102 هو )2262.69 ج.و.س(**

**الهدف االسترشادي )نسبة الوفر المتوقع تحقيقها( =%2.96**

- إجراءات كفاءة الطاقة الكهربائية فـي القطاعات المختلفة

**.2 1 القطاع األول )المنزلى(**

**.2 .1 1 جدول إجراءات كفاءة الطاقة.**

**.2 .1 2 المعلومات التفصٌلٌة المتعلقة باإلجراءات**

**.2 2 القطاع الثانى )المرافق العامة(**

**.2 .2 1 جدول إجراءات كفاءة الطاقة.**

**.2 .2 2 المعلومات التفصٌلٌة المتعلقة باإلجراءات**

**.2 3 القطاع الثالث )السٌاحى(**

**.2 .3 1 جدول إجراءات كفاءة الطاقة.**

**.2 .3 2 المعلومات التفصٌلٌة المتعلقة باإلجراءات**

## **.2 1 القطاع األول )المنزلى(**

## **.2 .1 1 جدول إجراءات كفاءة الطاقة.**

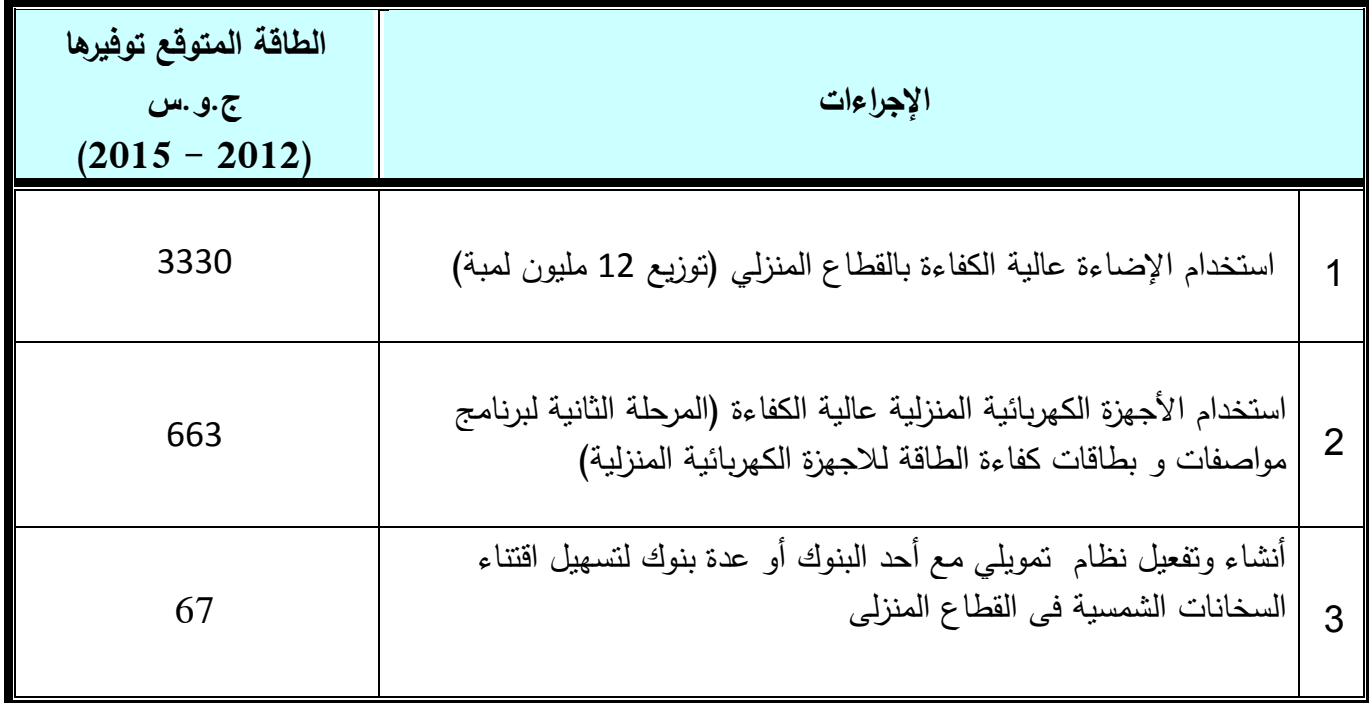

#### **.2 .1 .2 1 استخدام اإلضاءة عالٌة الكفاءة بالقطاع المنزلً**

- بتاريخ 2007/7/24 صـدر قرار المجلس الأعلـى للطاقـة بشـأن استخدام اللمبـات المـوفرة للطاقـة والـتخلص التدريجي من اللمبات المتوهجة في القطاع المنزلي فقد تم حتى عام 2010 تنفيذ الاجراءات التالية:
- إصـــدار مواصـــفات كفـــاءة الطاقـــة لـــنظم الإضــــاءة عاليـــة الكفـــاءة (اللمبـــات المـــوفرة للطاقـــة– المحولات الالكترونية).
- تقديم المساعدة الفنية وإعداد دراسات الجدوى الاقتصـادية والفنية للمصـانـع لتشـجيـع التصـنيع المحلـي للمبـات الموفرة للطاقة.
- يوجد حاليا 10 مصانع محلية منها 3 مصانع نقوم بتصنيع أجزاء من اللمبة (شركة واحدة تقوم بتصنيع الجزء الزجاجي و 3 شركات تقوم بتصنيع الدائرة الالكترونية للمبة) ويتم تجميع الأجزاء الخاصـة باللمبة الموفرة في جميع هذه المصنانع.
- وضع اشتراط التصنيع المحلي عند طرح المناقصات الخاصة ببيع اللمبات الموفرة للطاقة من خلال شركات توزيع الكهرباء.
- إجراء اختبارات كفاءة الطاقة على اللمبات الموفرة للطاقة قدرة 20− 23 وات، وتشمل الاختبارات الكهربية: القدرة، الجهد، معامل القدرة، معدل التوافقيات واختبارات الفصل و التوصيل وتأثير ارتفاع وانخفاض الجهد هذا بالإضافة إلى الاختبارات الضوئية واختبارات مقاومة الحرارة والاشتعال.
- بيع 11.4 مليون لمبة موفرة للطاقة من خلال شركات النوزيع كمبادرة وزارة الكهرباء والطاقة على أن تباع اللمبة الواحدة بنصف ثمنها نقداً أو بالتقسيط مـع إعطـاء فترة ضمان 18 شـهر وجاري توزيـع أكثر من مليون لمنة.
- من خلال برنامج المنح الصغيرة الممول من مرفق البيئة العالمي تم إتاحة تمويل للجمعيات الأهلية لتنظيم ورش عمل أكثر من 50 ورشة عمل لنشر نقافة استخدام اللمبات الموفرة للطاقة وتدريب بعض الفنيين على تركيب اللمبات الموفرة للطاقة وبيع هذه اللمبات.

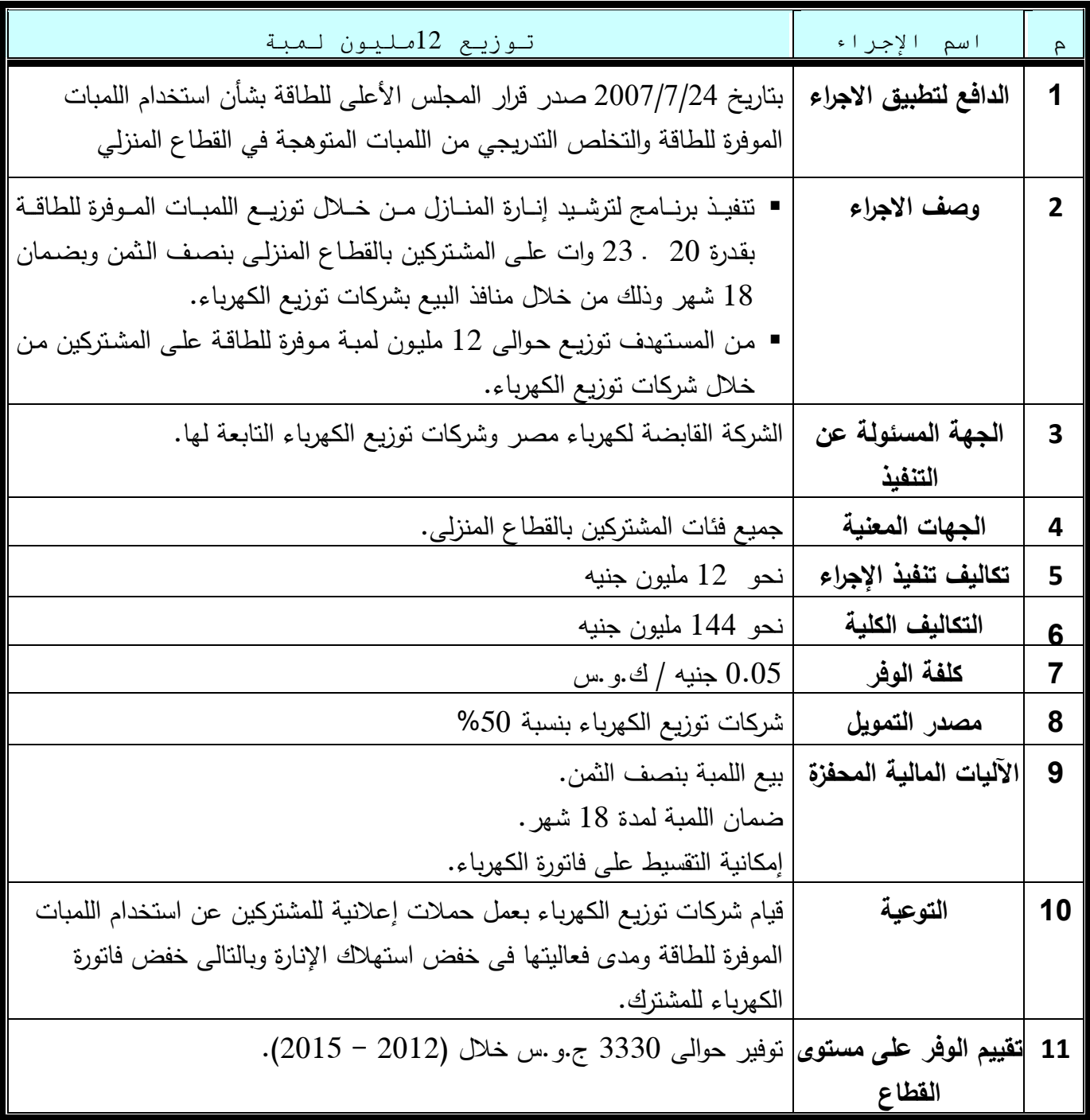

#### **.2 .1 .2 2 استخدام األجهزة الكهربائٌة المنزلٌة عالٌة الكفاءة**

- يمثل استهلاك الأجهزة الكهربائية المنزلية حوالى 70% من إجمالي الاستهلاك المنزلي و الذي يمثل بدوره 40% من إجمالي الاستهلاك أي أن الأجهزة الكهربائية المنزلية تستهلك 28% من إجمالي الاستهلاك على مستوى الجمهورية .
- نطبيق برامج مواصفات و بطاقات كفاء الطاقة يمكن أن يؤدي إلى نحقيق وفر حوالي 10% من إجمالي استهلاك هذه الأجهزة
	- في سبيل تنفيذ هذا البرنامج تم اتخاذ الإجراءات التالية من خلال التعاون مع UNDP:
- تم عمل مسح ميداني للقطاع المنزلي والتجاري لتحديد الأجهزة الأكثر استخداما والتي يمكن أن تحقق اكبر وفر في استهلاك الطاقة.
- تم تقييم قدرات التصنيع المحلي من خلال مسح ميداني لصانعي ومنتجي الأجهزة المنزلية، لمعرفة حجم الإنتاج ومواصفات الأجهزة والإمكانيات الفنية للتصنيع والقدرات التصديرية لكل شركة ومدى القدرة للتوافق مع مواصفات كفاءة الطاقة.
- تم تقدير إمكانيات الوفر بعد تحسين كفاءة استهلاك الطاقة، من خلال إجراء دراسات تطبيقية بالتعاون مع المصنعين لتقدير الوفر المتوقع عند استخدام نكنولوجيات تحسين كفاءة الطاقة والتكاليف الرأسمالية المطلوبة لكل مصنع للالنزام بها.
- نم وضع مواصفات كفاءة استخدام الطاقة من خلال لجان من كافة الجهات المتخصصة فنيا بالموضوع ومرحلة النطبيق لهذه المواصفات.
- لتم تصميم بطاقة مصرية (مبسطة) لكفاءة الطاقة حيث تم تحديد خمسة مستويات A, B, C, D, E لكفاءة الطاقة.
- تم القيام بالعديد من البرامج التدريبية للمتخصصين بالإضافة إلى حملات التوعية الإعلامية للتعريف بأهمية المواصفات وبطاقات كفاءة الطاقة وكيفية استخدامها بمعرفة المصنع أو الممسالم أو المستهلك.
- نتم إنشاء ثلاث معامل مرجعية معتمدة طبقا للمواصفات القياسية ISO17025 لقياس كفاءة استخدام الطاقة للثلاجات والغسالات وأجهزة التكييف بهيئة الطاقة الجديدة والمتجددة بالإضافة إلى المعامل الضوئية للمبات الموفرة للطاقة وتوقيع اتفاقية إدارة المعامل مع هيئة التوحيد القياسي وهيئة نتمية و استخدام الطاقة الجديدة والمتجددة و بلغت تكلفة إنشاء معامل الاختبارات 420 مليون دولار .
- الدروس المستفادة ومقترحات لتطوير البرنامج ومواجهة المعوقات نحو تفعيل برنامج مواصفات و بطاقات كفاءة الطاقة للاجهزة الكهربائية المنزلية و التي صدرت لها قرارات وزارية و ذلك من خلال :
- تعديل القرارات الوزارية الصادرة بشأن الالنزام بالمواصفات القياسية و بطاقات كفاءة الطاقة لنتص صراحة على عقوبات عدم الالتزام بما ورد بها.
- تشديد الرقابة الداخلية من قبل وزارة الصناعة و النجارة الخارجية على المنتجات للتأكد من مطابقة المواصفات وجود بطاقات كفاءة الطاقة على المنتج مع ضرورة اختبار الأجهزة في المعامل المرجعية للكفاءة لتحديد مستوى الكفاءة الخاص بها وتحديد نسبة العينة ودورية الاختبار ..
- إعداد مواصفات كفاء ة الطاقة لمكونات المنتج النهائي لكل من الثلاجات و الغسالات و المكيفات والتي صدرت لها مواصفات كفاءة طاقة – مثل المحركات و الضواغط وكذلك مكونات اللمبات الموفرة للطاقة و التبي يتم استيرادها للاستفادة من الجمارك الأقل علمي مستلزمات الإنتاج.
- إلزام الجهات الحكومية عند طرح مناقصات شراء الأجهزة الكهربائية الالتزام بشراء الأجهزة الكهربائية عالية الكفاءة .
- إعداد قاعدة بيانات بالوضع الحالي للسوق و كمية المبيعات السنوية للأجهزة الكهربائية التي صدرت لها القرارات الوزارية بهدف مراقبة و نقييم نتائج البرنامج.
- نحديث و نطوير معامل اختبارات كفاءة الطاقة و زيادة قدراتها الاستيعابية لإجراء عدد اكبر من الأجهزة التي يتم اختبارها .
	- وضـع مـعايير لقياس حجم الوفر المتوقع من استخدام (استبدال) الاجهزة المنزلية.
		- لتفعيل هذا البرنامج فقد صدرت القرارات الوزارية التالية: القرارات الوزارية الصادرة :
- صدر أول قرار من وزير الصناعة والتنمية التكنولوجية رقم (266) بتاريخ 2002/2/16 بإلزام المنتجين والمستوردين بالإنتاج طبقا للمواصفات القياسية المصرية لكل من الثلاجات والمجمدات الكهربائية ومكيفات المهواء (طراز شباك ومنفصل).
- تم إصدار القرار الثاني من وزير الصناعة والتتمية التكنولوجية رقم (180) بتاريخ 2003/7/30 بإلزام المنتجين والمستوردين بالإنتاج طبقا للمواصفات القياسية المصرية للغسالات الكهربائية المنزلية للملابس. كما نص القرار الوزاري 180 لسنة 2003 بتاريخ 7/30/2003 بإلزام المنتجون والمستوردون بوضع (لصق) بطاقات استهلاك الطاقة في مكان ظاهر على الأجهزة مع إعطاء مهلة ثلاثة أشهر لتوفيق الأوضاع والالتزام بوضع بطاقات الاستهلاك على الأجهزة.
- بقدر الخفض المتوع في استهلاك الكهرباء عام 2010/2009 نتيجة تحديث مواصفات كفاءة الطاقة بدءً من عام 2010 الي نحو 1641.2 مليون ك.و .س

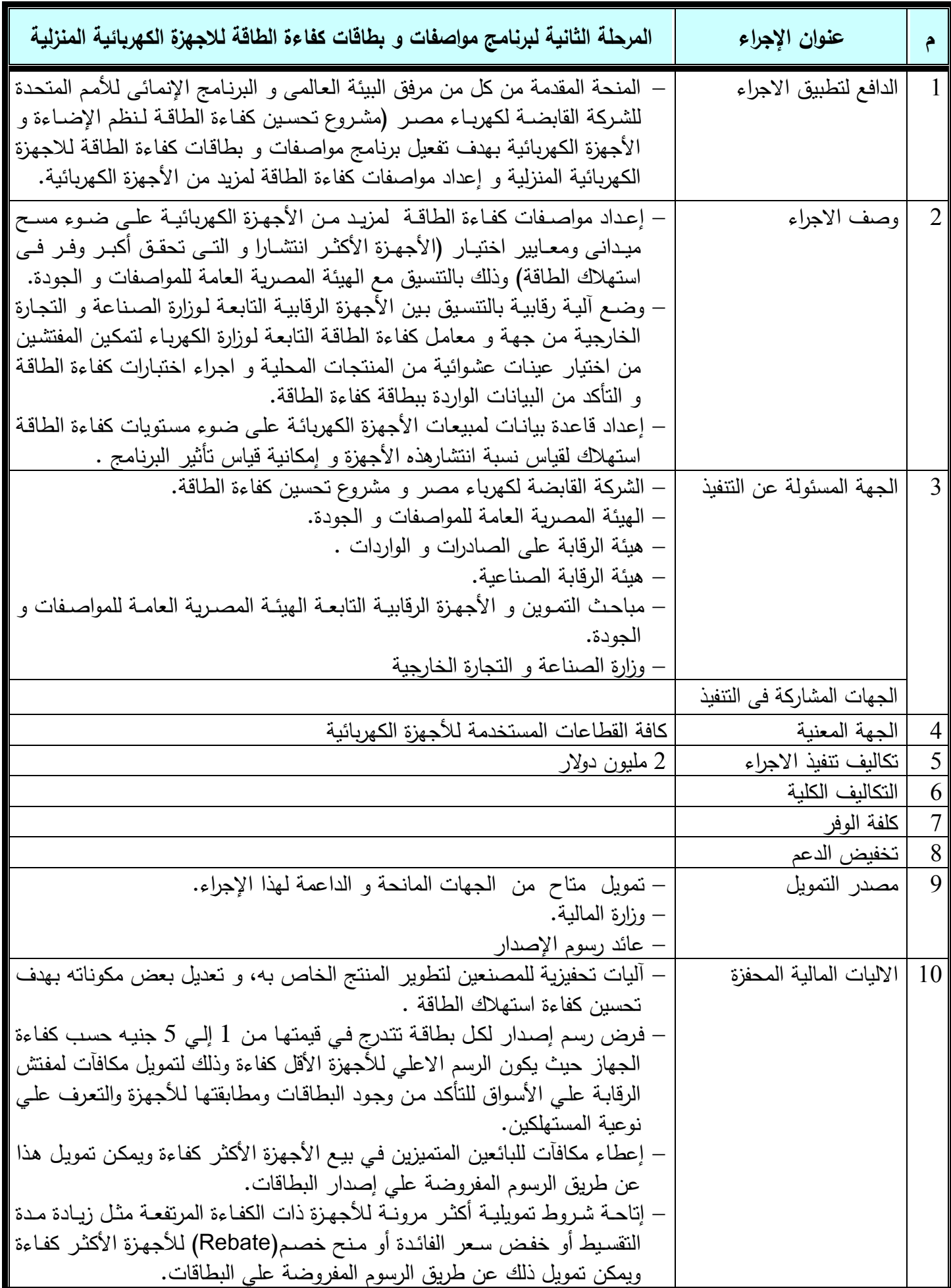

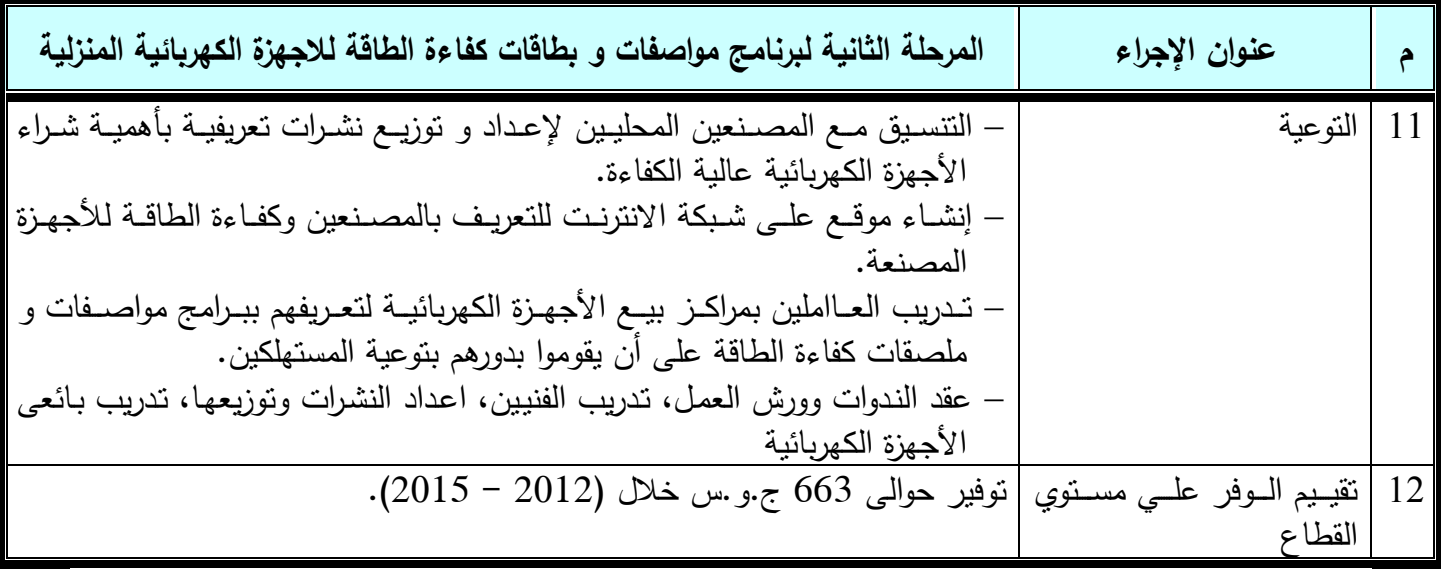

**.2 .1 .2 3 أنشاء وتفؼيل نظام تمىيلي مغ أحد البنىك أو ػدة بنىك لتسهيل اقتناء السخاناث الشمسيت فى القطاع المنزلى:**

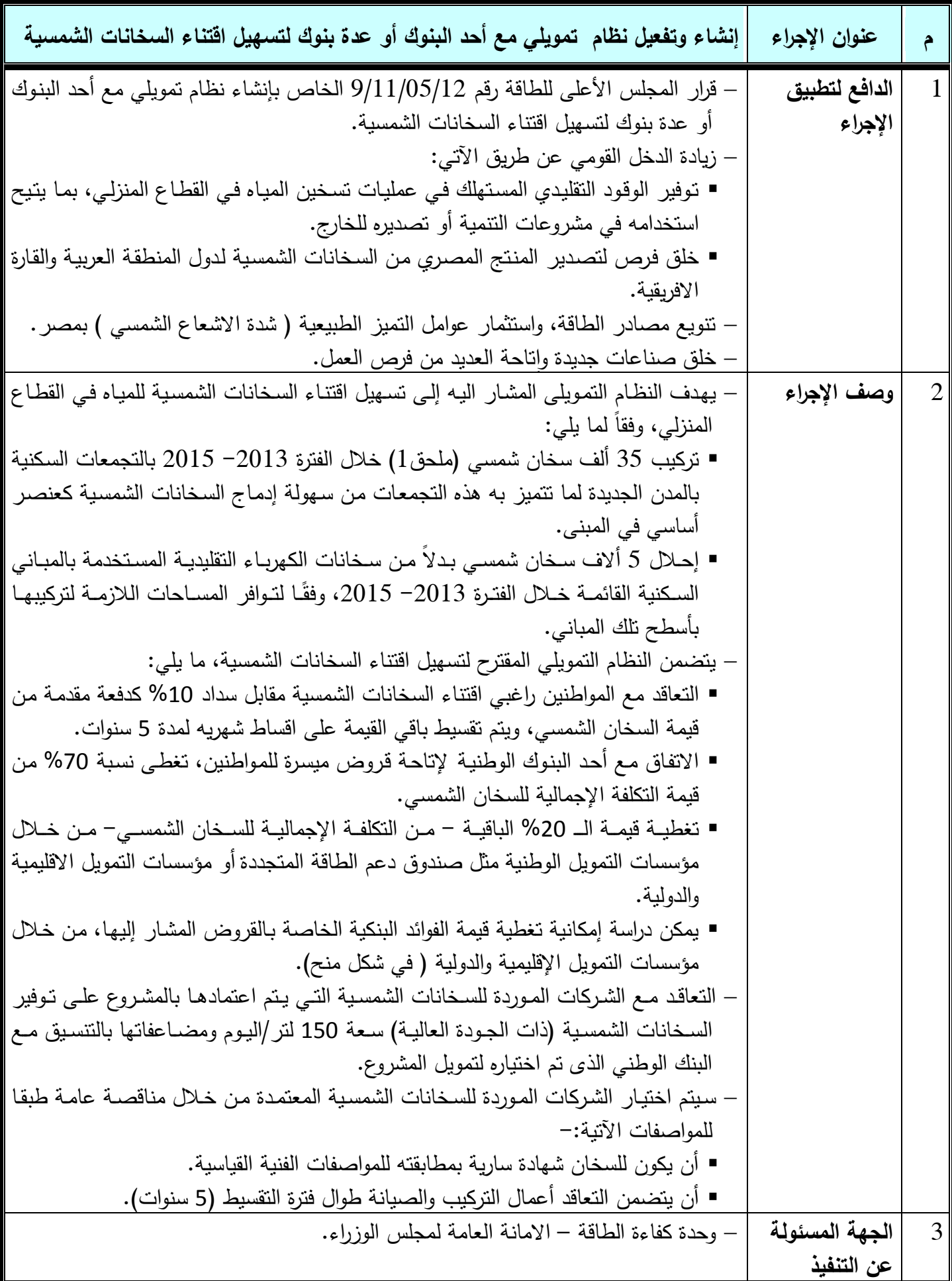

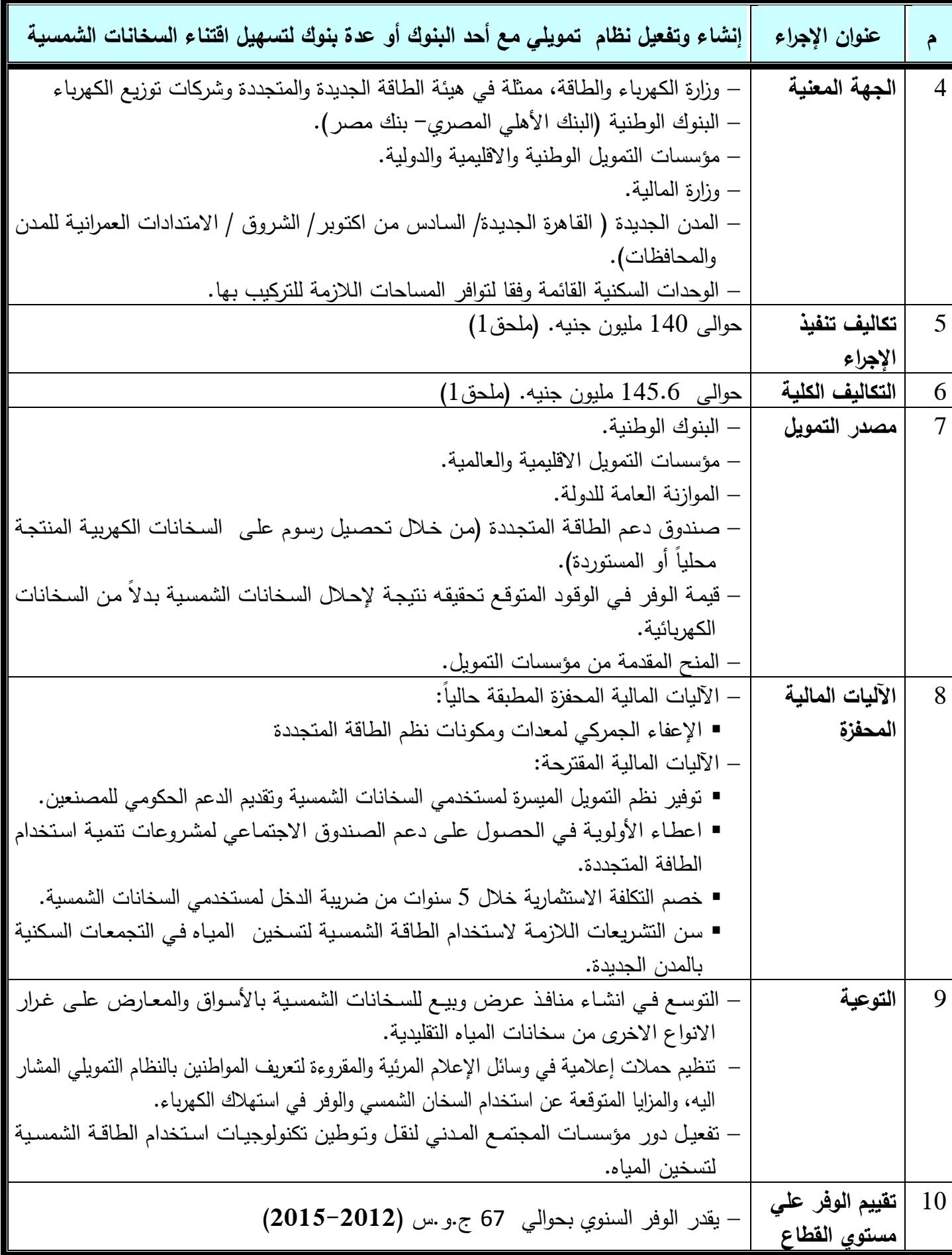

## **2.2 القطاع الثانا )المرافق العامة والجهات الحكومية(**

### **.2 .2 1 جدول إجراءات كفاءة الطاقة.**

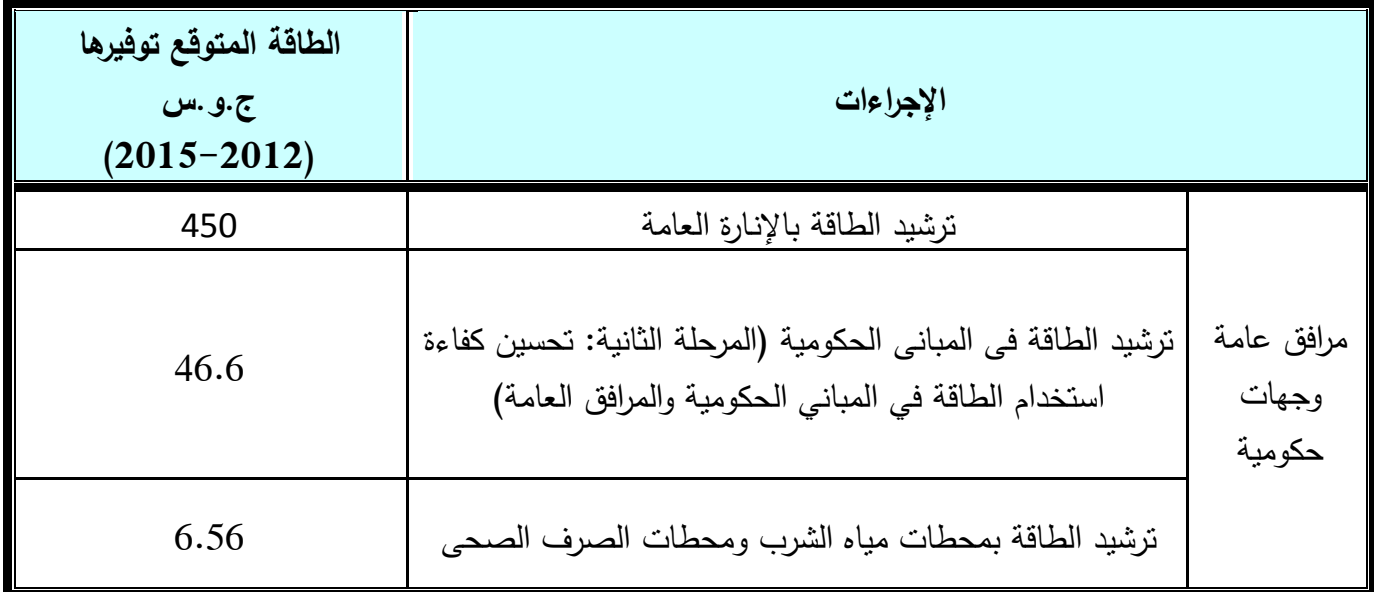

## **.2 .2 .2 1 ترشيد الطاقة باإل ناارة العامة**

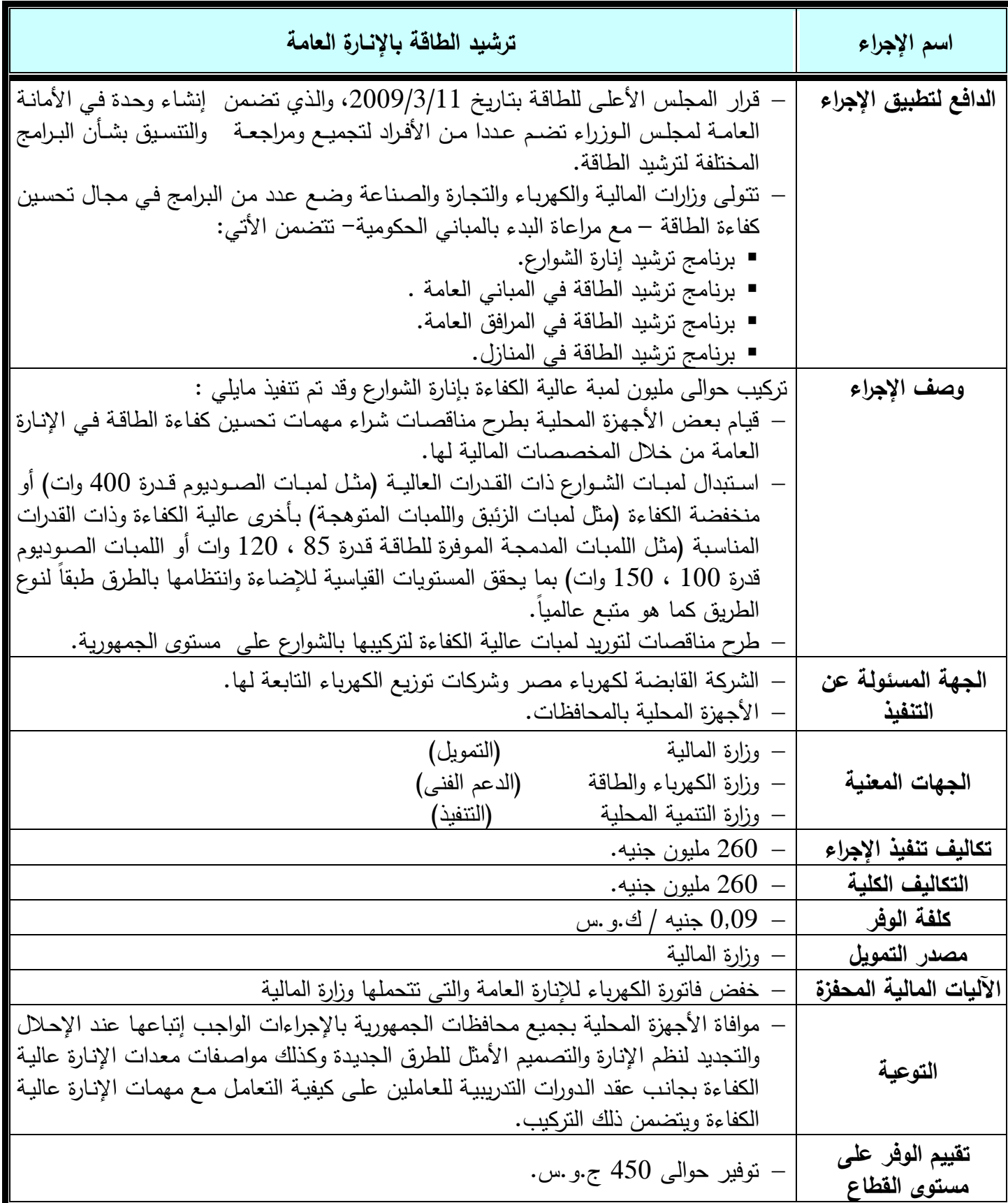

### **.2 .2 .2 2 ترشٌد الطاقة فى المبانى الحكومٌة**

- يهدف المشروع الـي ترشيد استهلاك الطاقـة الكهربائيـة سـواء للإنـارة أو لتشـغيل المعدات والأجهزة بالمبـانـي الحكومية لذا تم استهداف هذه المعدات للحد من إهدار الطاقة الكهربائية ورفع كفاءة استخدامها.
- تم نتفيذ إجراءات نرشيد استهلاك الطاقة في عدد 6310 مبنى حكومي ونشمل الإجراءات استبدال نظم الإضاءة بأخرى موفرة للطاقة ونركيب مكثفات لتحسين معمل القدرة.
- قـام مشـروع تحسـين كفـاءة الطاقــة بالتعـاون مــع بعـض الجهـات الحكوميــة بتتفيـذ مشـروعات استرشــادية لتحسين كفاءة الطاقة في مبانيها (مبنى وزارة الري) والذي حقق انخفاض اجمالي في قيمة فاتورة الكهرباء بنحو 17% نتبجة تركبب 1020 كشاف جدبد
- قيام شركات توزيع الكهرباء بتنفيذ مشروعات تحسين كفاءة الطاقة في المباني التابعة للقطاع والمباني الواقعة في النطاق الجغرافي لشركات التوزيع .
	- تم إعداد دراسة ترشيد استهلاك الطاقة في المباني الحكومية والمرافق العامة.
	- تم إعداد أكواد كفاءة الطاقة في المباني الحكومية وإصدار القرار الوزاري الخاص بالعمل بها.
- تدريب العاملين بالجهاز الإداري بالدولة على إجراءات ترشيد استهلاك الطاقة للمباني الحكومية وتحديد مهام مسئول الطاقة المطلوب تعيينه في المباني الحكومية.
- تحديد مسئول كفاءة الطاقـة فـي كـل مبنـي حكـومي لمتابعـة إجـراءات ترشـيد اسـتهلاك الطاقـة فـي المبـاني الحكومبة.

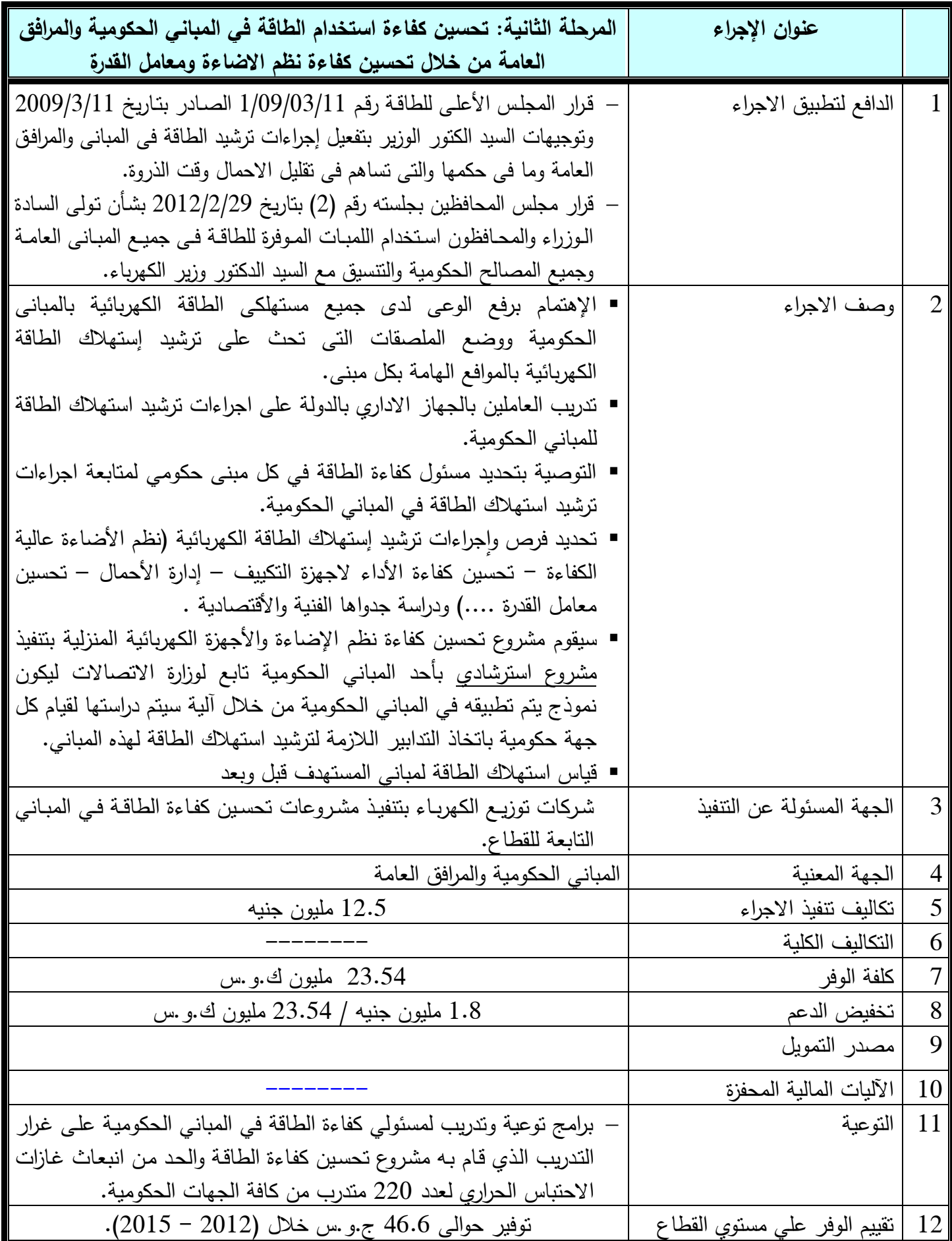

### **.2 .2 .2 3 محطات مٌاه الشرب ومحطات الصرف الصحى**

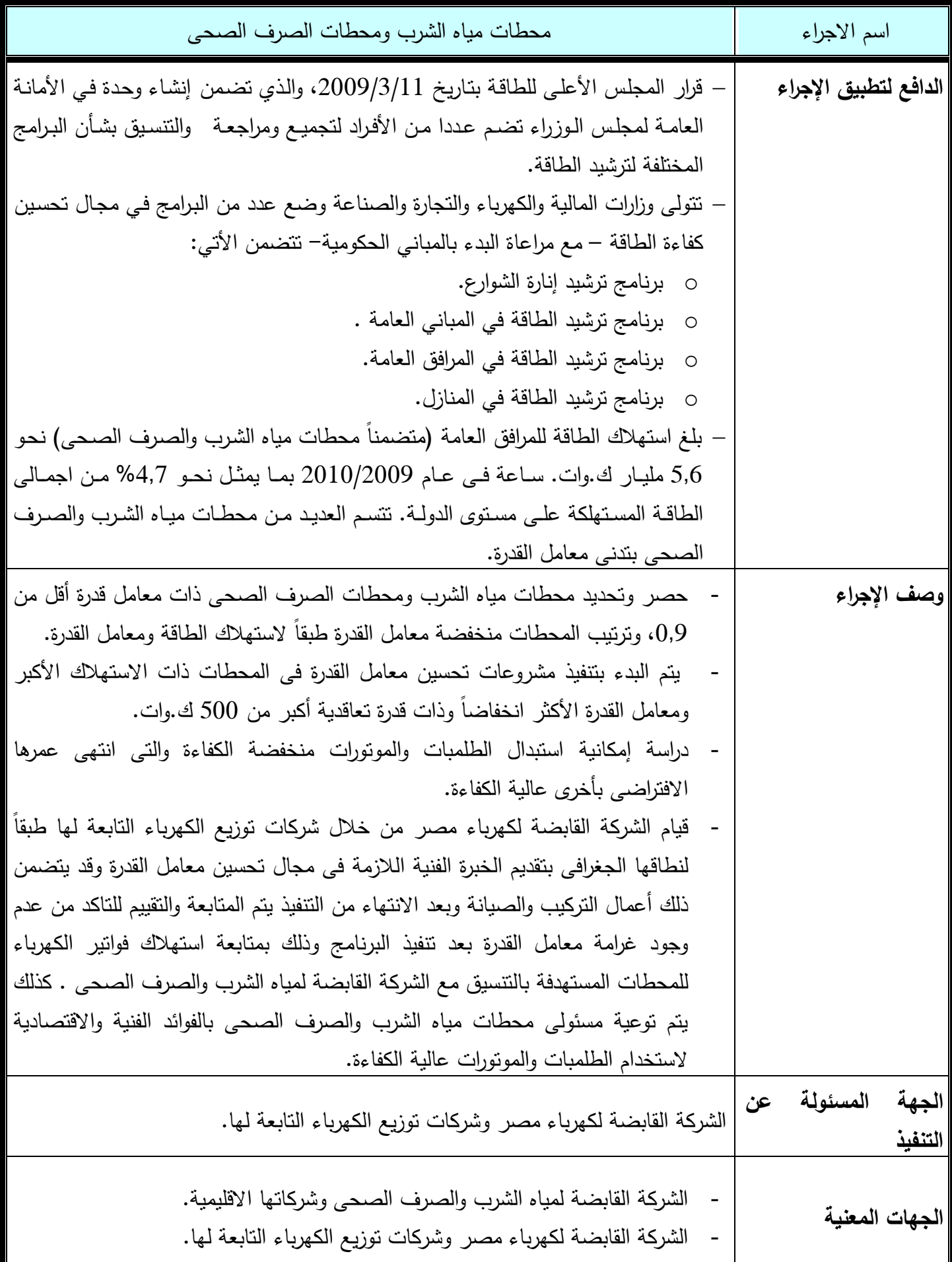

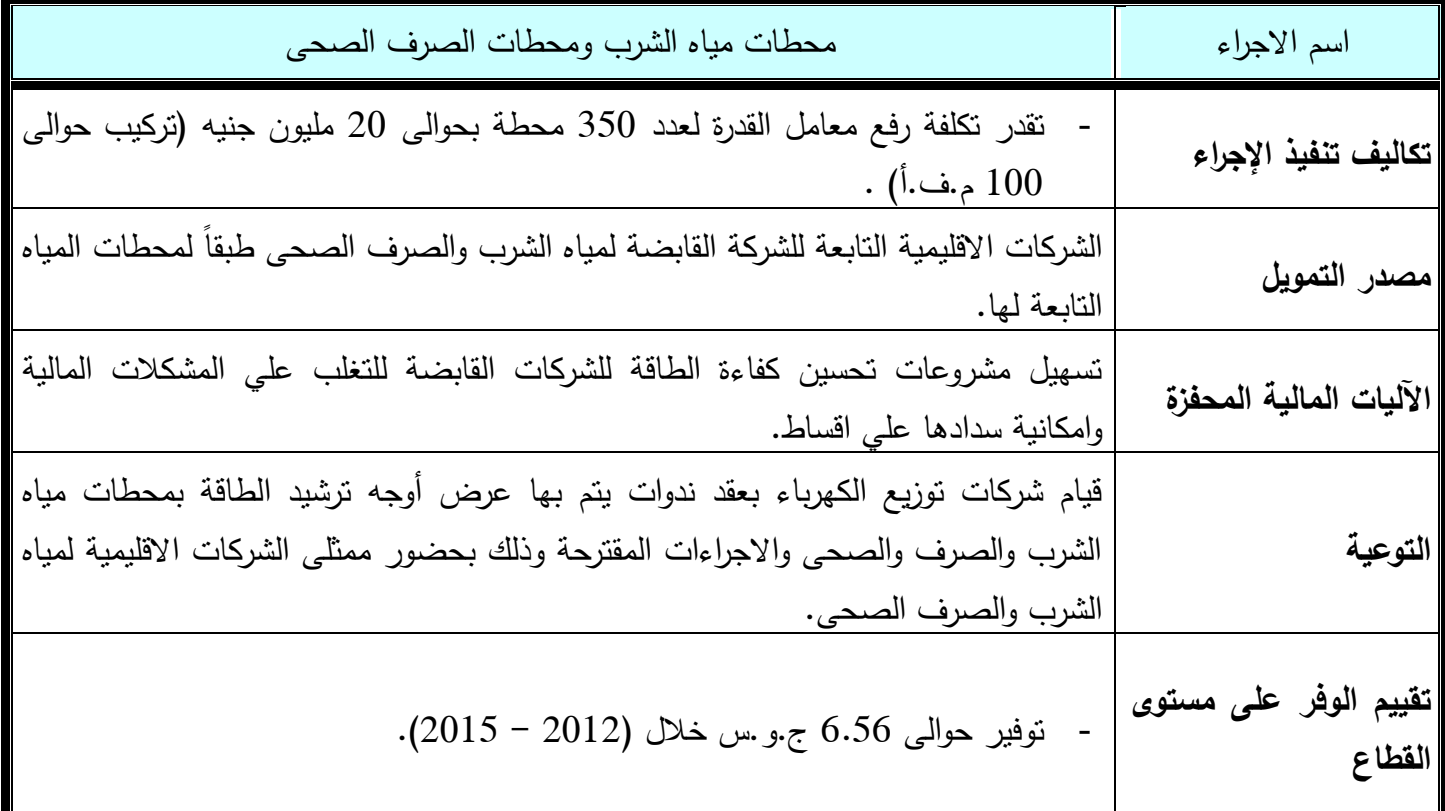

## **.2 3 القطاع الثالث )السٌاحى(**

## **.2 .3 1 جدول إجراءات كفاءة الطاقة.**

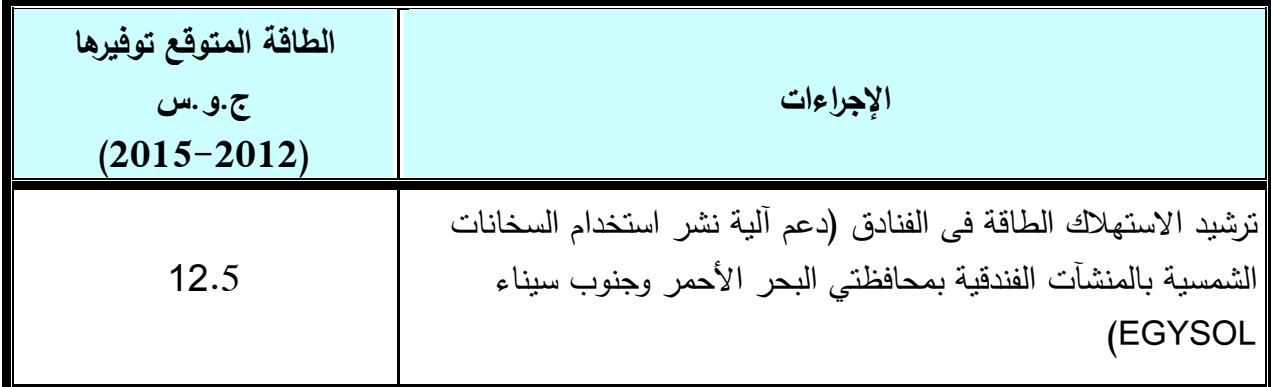

#### **.2 .3 .2 1 ترشٌد االستهالك الطاقة فى الفنادق**

- في اطار تفعيل إجراءات ترشيد الطاقة على مستوى الفنادق والقرى السياحية .تم تقسيم شركات التوزيـع طبقاً للحمل الأقصـي بالفنـادق والقـرى السـياحية بـهـا أقـل مـن 500 ك.وات وأكثـر مـن 500ك.وات علـي النحـو التالي: –
- شــركتي جنــوب الــدلتا, ومصــر الوســطي بلــغ الحمــل الأقصـــي للفنــادق والقــري الســياحية أقــل من 500 ك.وات.
- باقي الشركات وهي (شمال القاهرة, جنوب القاهرة, الاسكندرية, القناة, شمال الدلتا, البحيرة, مصر العليا) لتوزيع الكهرباء بلغ اجمالي عدد الفنادق والقرى السباحية التي تجاوز الحمل الاقصبي لها أكثر من 500 ك.وات 327فندق وقرية بإجمالي 640 م.وات.
- شركات شمال القاهرة, القناة, مصر العليا تبين أن إدارة الفنادق والتي تقع في نطاق الشركات تقوم بتتفيذ الترشيد بمعرفتها.
- أمـــا شـــركات جنـــوب القـــاهرة، الأســـكندرية, شـــمال الـــدلتا, البحيـــرة تقـــوم بالتتســـيق مـــع شـــركات خدمات الطاقة.
- تم تحديد فرص ترشيد الطاقة في الفنادق والقرى السياحية التي تجاوز الحمل الأقصى لها أكثر من 500 ك.وات من حيث إستخدام بطاقـة ترشيد الطاقـة , إستبدال اللمبـات العاديـة بـأخرى مـوفرة للطاقـة , إستبدال الكوابح المغناطيسية بأخرى إلكترونية , نظم التكييف , تحسين معامل القدرة حيث بلغت كمية الوفر في الطاقة 14,4 ملبون ك.و .س سنوباً.
- التتسيق بين كل من شركات خدمات الطاقة وشركات التوزيع لتتفيذ مشروعات ترشيد وتحسين كفاءة الطاقة في الفنادق والقرى السياحية باستبدال أنظمة الإضاءة بها بأخرى موفرة.
- تم المرور على إدارات الفنادق والقرى السياحية وإلزامهم ببرنـامج زمنـى لتغير نظم الإضـاءة بـهم مـع متـابـعتهم وقياس أقصبي حمل لمهم.
	- اس توفير حوالي 1.1 مليون جنية نتيجة لتوفير 14.4 مليون ك.و .س -
		- من المتوقع توفير 8.2 مليون ك.و س خلال عامي 12-13 $-1$ 
			- تم توفير 0.7 جنيه / طن وقود
		- تم تمويل اجراءات الترشيد من خلال إدارة الفنادق والقرى السباحية

## **.2 .3 .2 1 دعم آلية نشر استخدام السخانات الشمسية بالمنشات الفندقية بمحافظتي البحر األحمر**

**وجنوب سيناء EGYSOL**

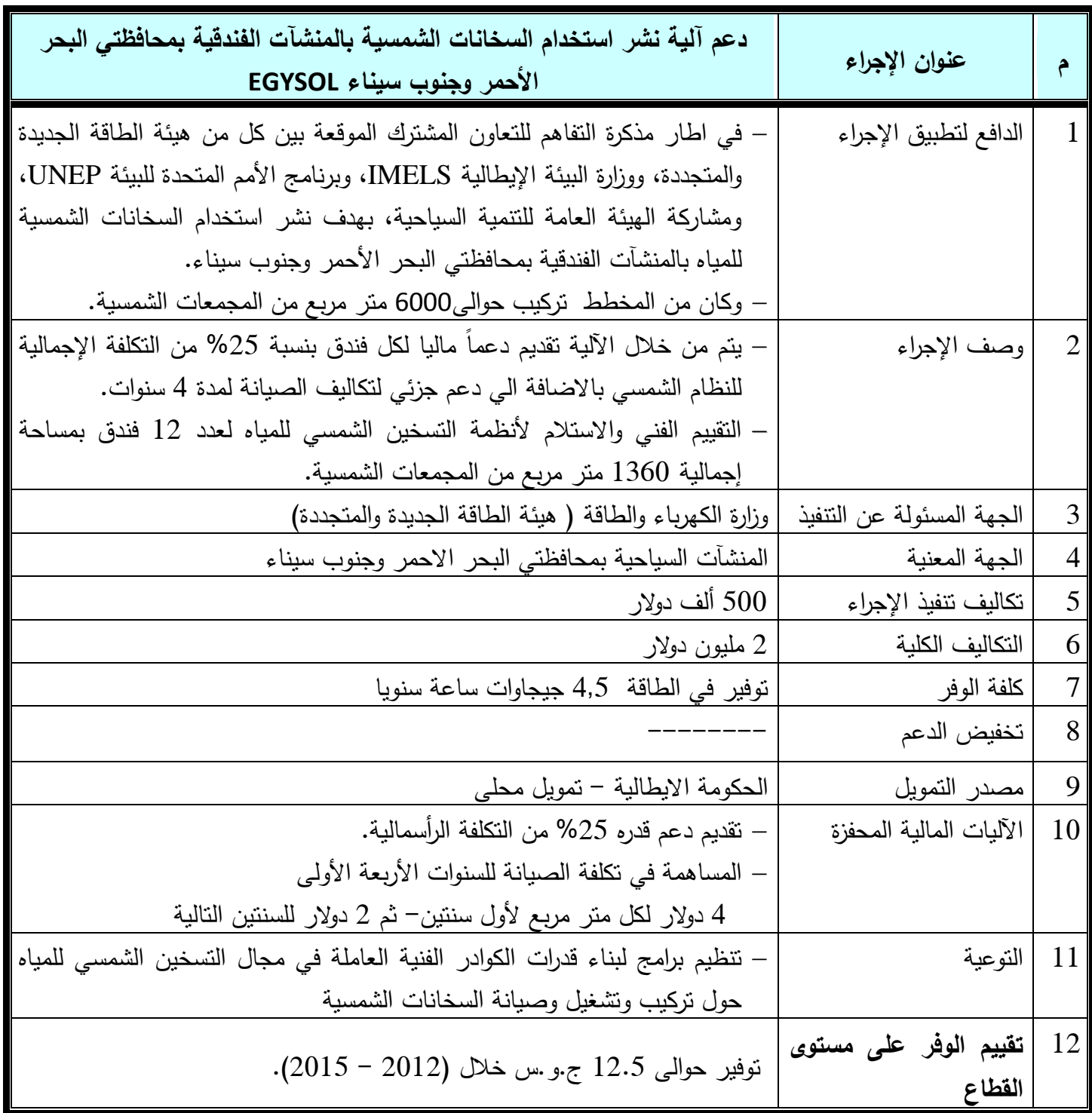

-3 إجراءات كفاءة الطاقة التكميلية

- **.3 1 إجراءات كفاءة الطاقة فى القطاع العام: الدور الرٌادى**
- **.3 .1 1 جدول إجراءات كفاءة الطاقة فى القطاع العام.**

**.3 .1 2 المعلومات التفصٌلٌة المتعلقة باإلجراءات.**

**.3 2 مسؤولٌات شركات توزٌع الطاقة الكهربائٌة**

**.3 .2 1 جدول إجراءات كفاءة الطاقة المتخذة من قبل شركات التوزٌع**

**.3 .2 2 المعلومات التفصٌلٌة المتعلقة باإلجراءات**

**.3 3 إجراءات قطاع الكهرباء**

- **.3 .3 1 جدول إجراءات كفاءة الطاقة فى قطاع الكهرباء**
	- **.3 .3 2 المعلومات التفصٌلٌة المتعلقة باإلجراءات**

## **.3 1 إجراءات كفاءة الطاقة فى القطاع العام: الدور الرٌادى**

## **.3 .1 1 جدول إجراءات كفاءة الطاقة فى القطاع العام**

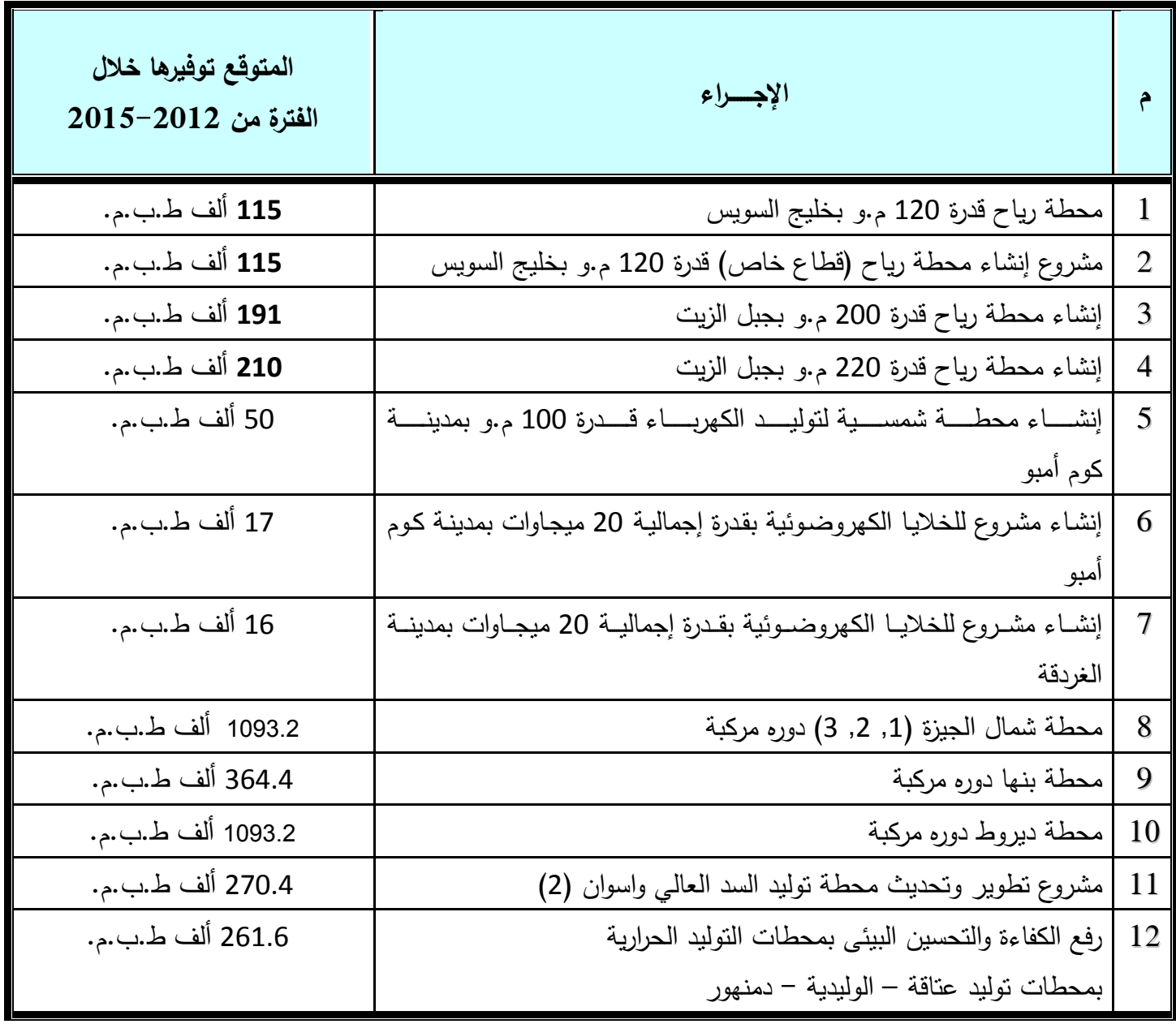

#### **.3 1 2. إجراءات كفاءة الطاقة فى القطاع العام: الدور الرٌادى .3 .1 .2 1 محطة رٌاح قدرة 121 م.و بخلٌج السوٌس**

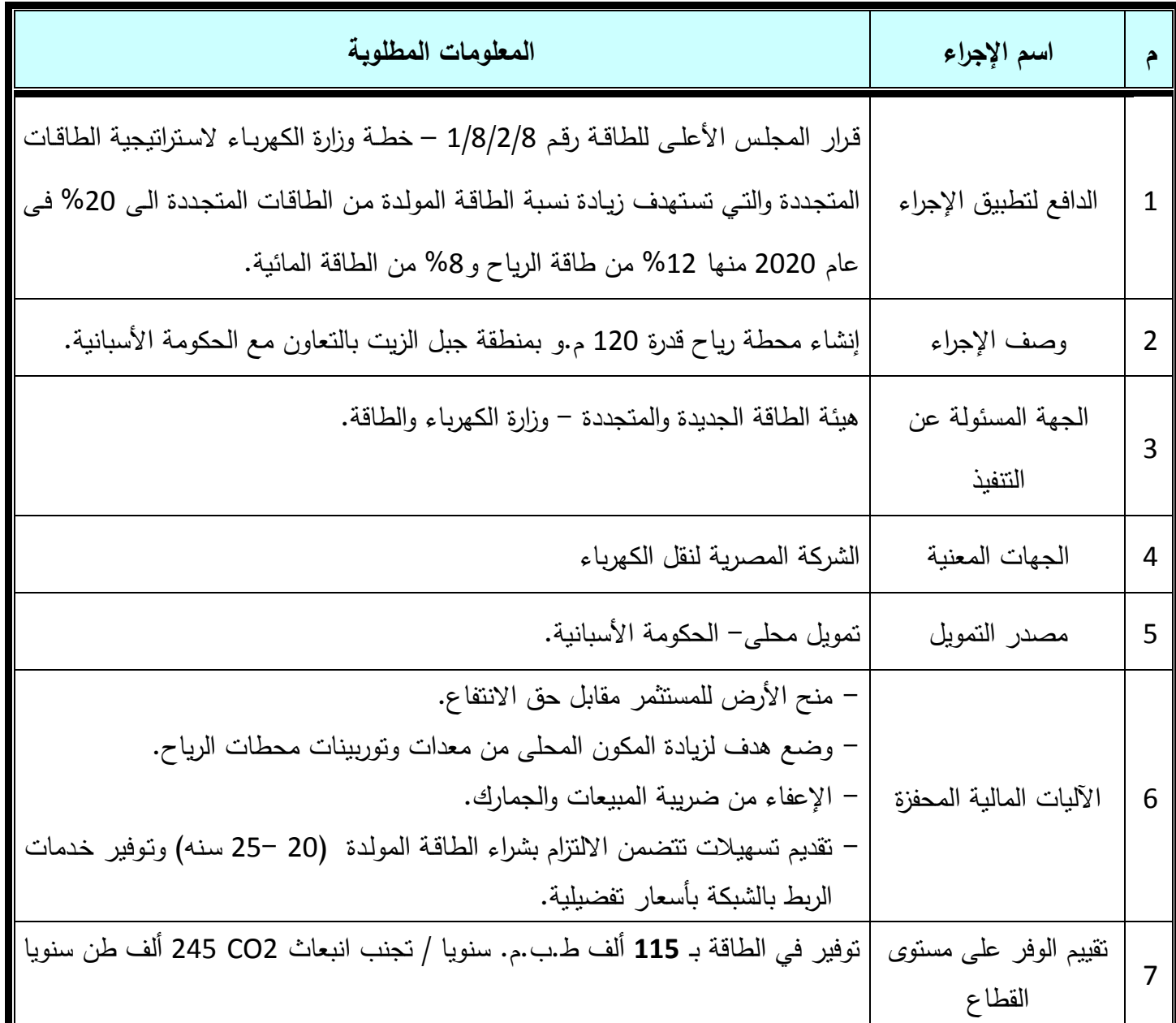

#### **.3 .1 .2 2 مشروع إنشاء محطة رٌاح )قطاع خاص( قدرة 121 م.و بخلٌج** السويس

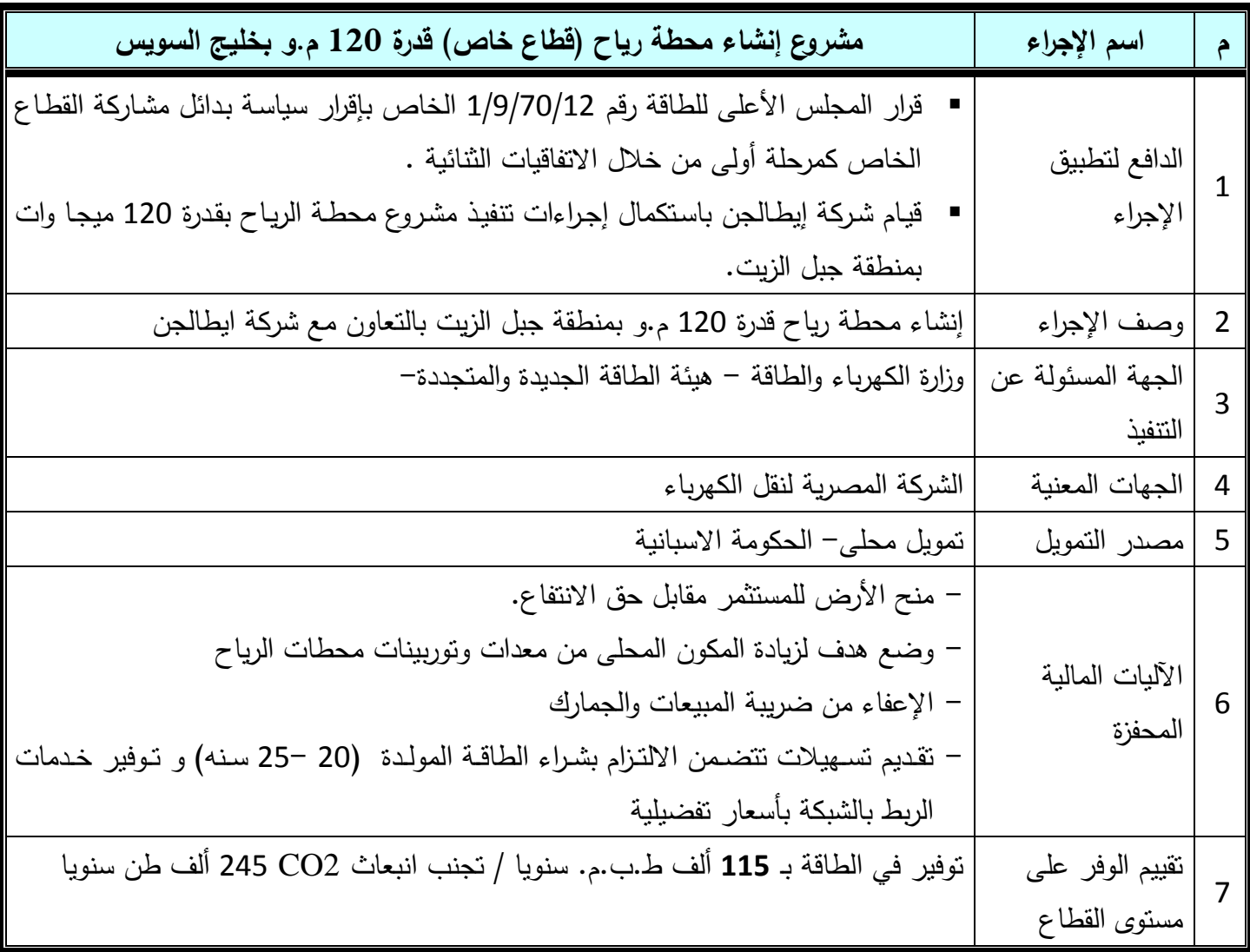

## **.3 .1 .2 3 محطة رٌاح قدرة 211 م.و بمنطقة جبل الزٌت**

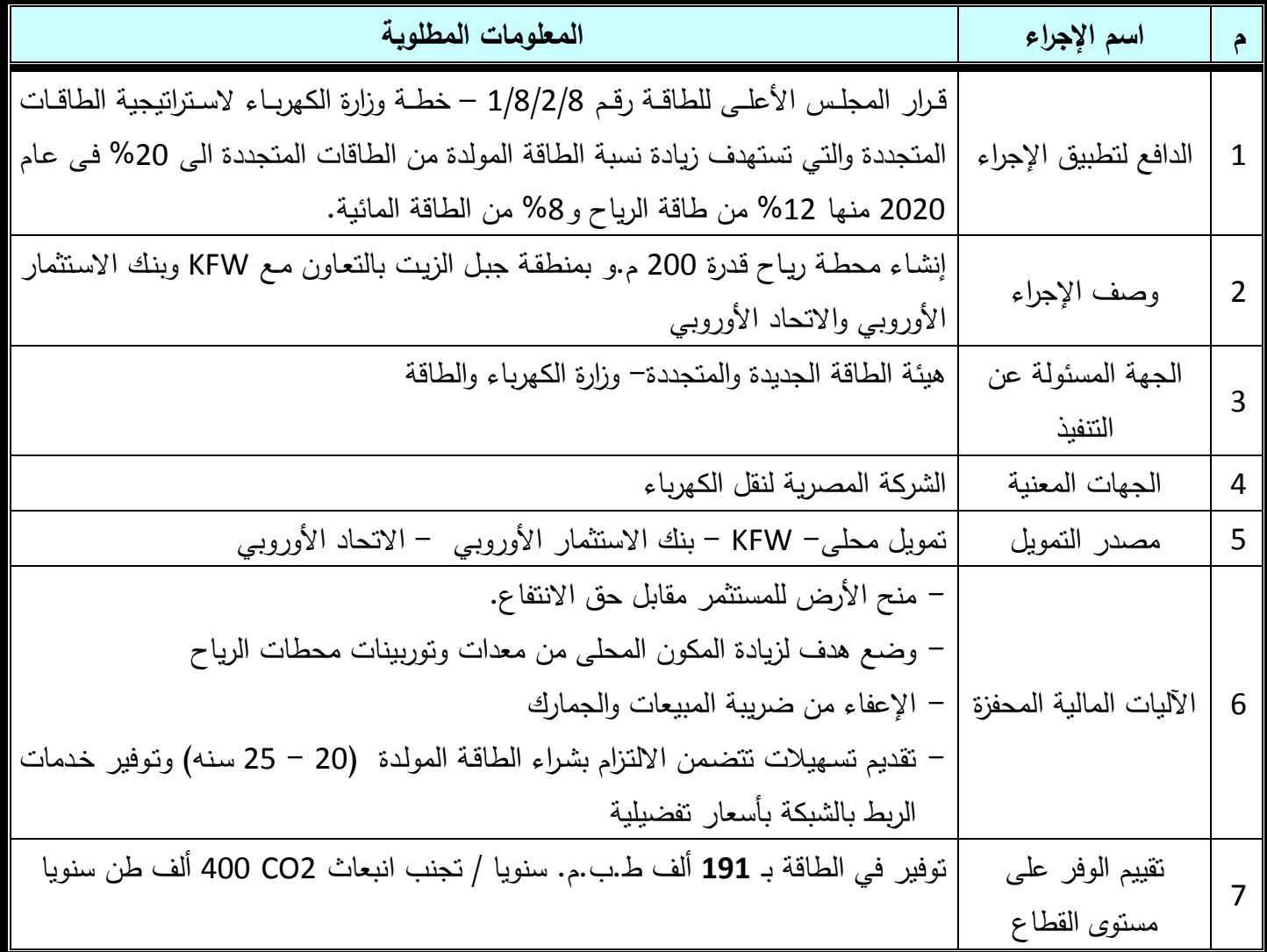

## **.3 .1 .2 4 مشروع إنشاء محطة رٌاح قدرة 221 م.و بجبل الزٌت**

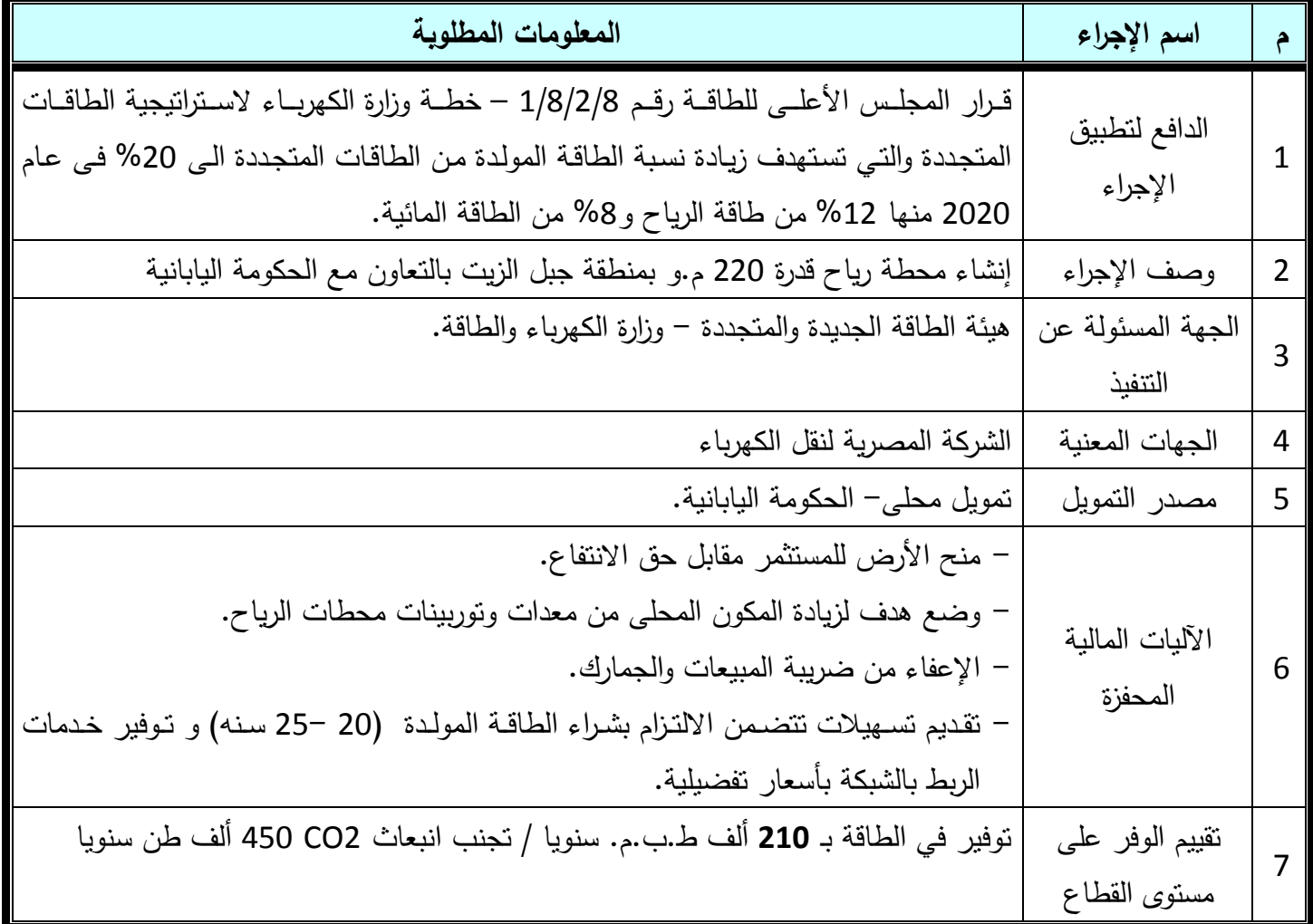

#### **.3 .1 .2 5 إنشاء محطة شمسٌة لتولٌد الكهرباء قدرة 111 م.و بمدٌنة كوم أمبو**

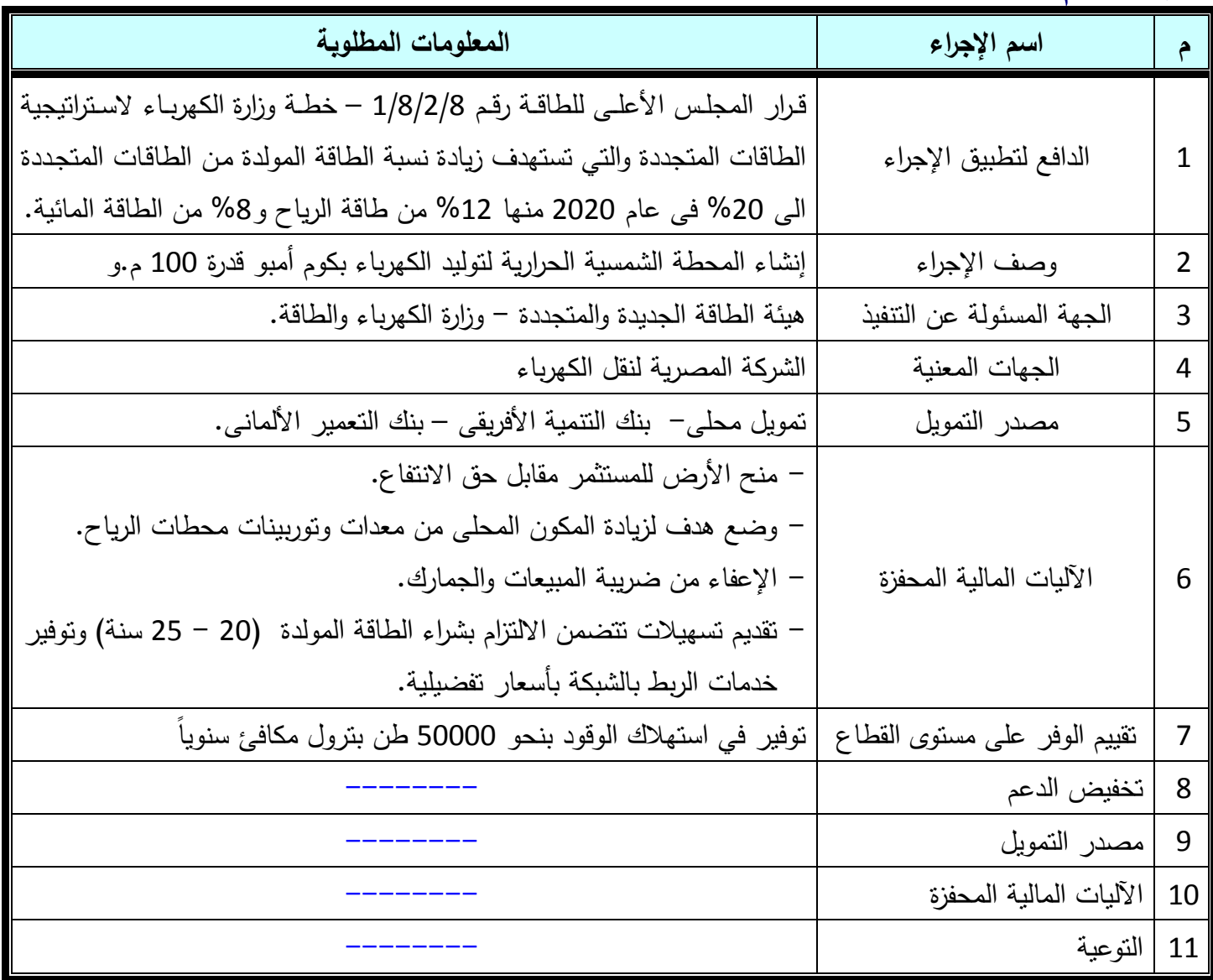

#### **.3 .1 .2 6 إنشاء مشروع للخالٌا الكهروضوئٌة بقدرة إجمالٌة 21 مٌجاوات بمدٌنة كوم أمبو**

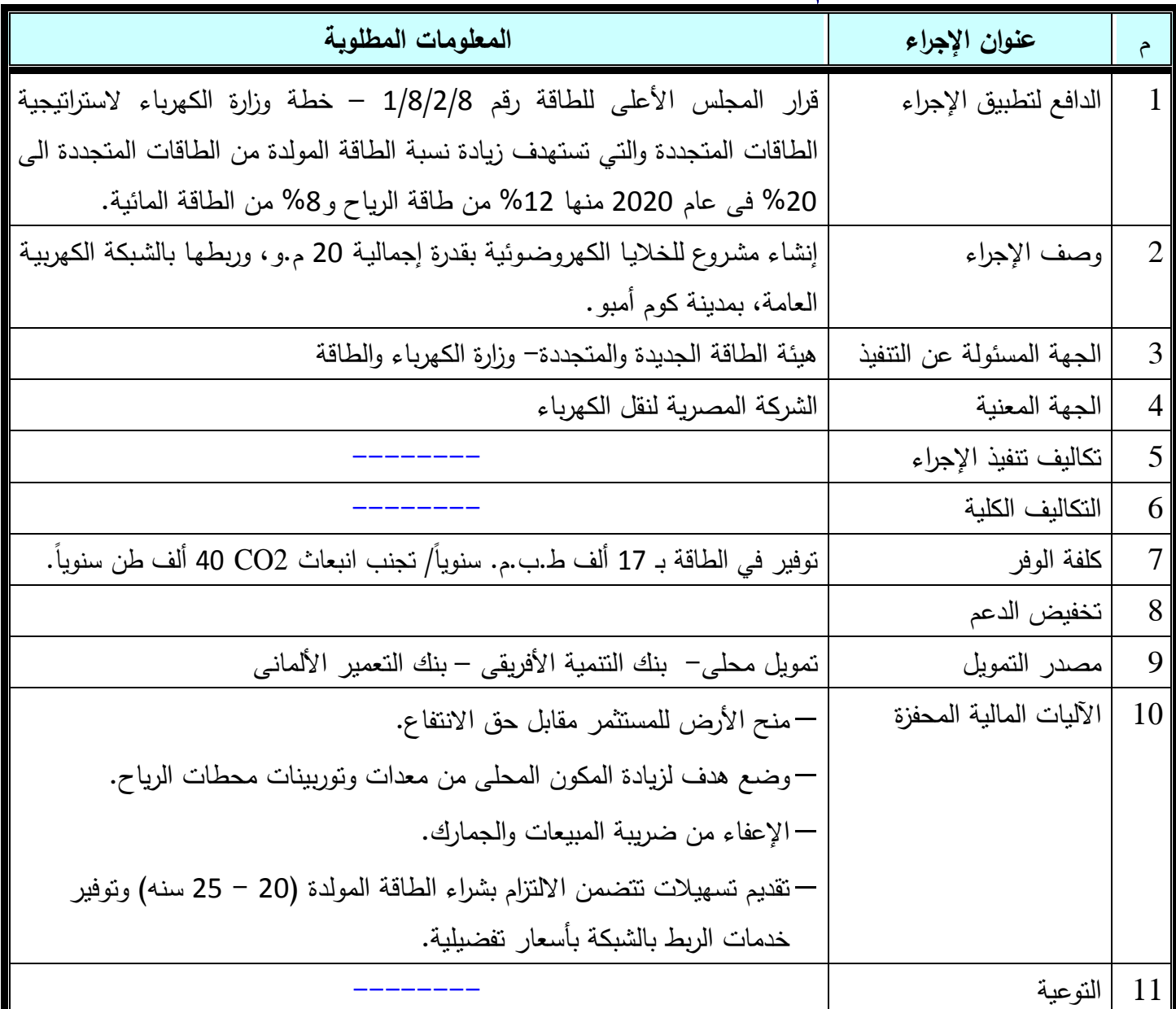

#### **.3 .1 .2 7 إنشاء مشروع للخالٌا الكهروضوئٌة بقدرة إجمالٌة 21 مٌجاوات بمدٌنة الغردقة**

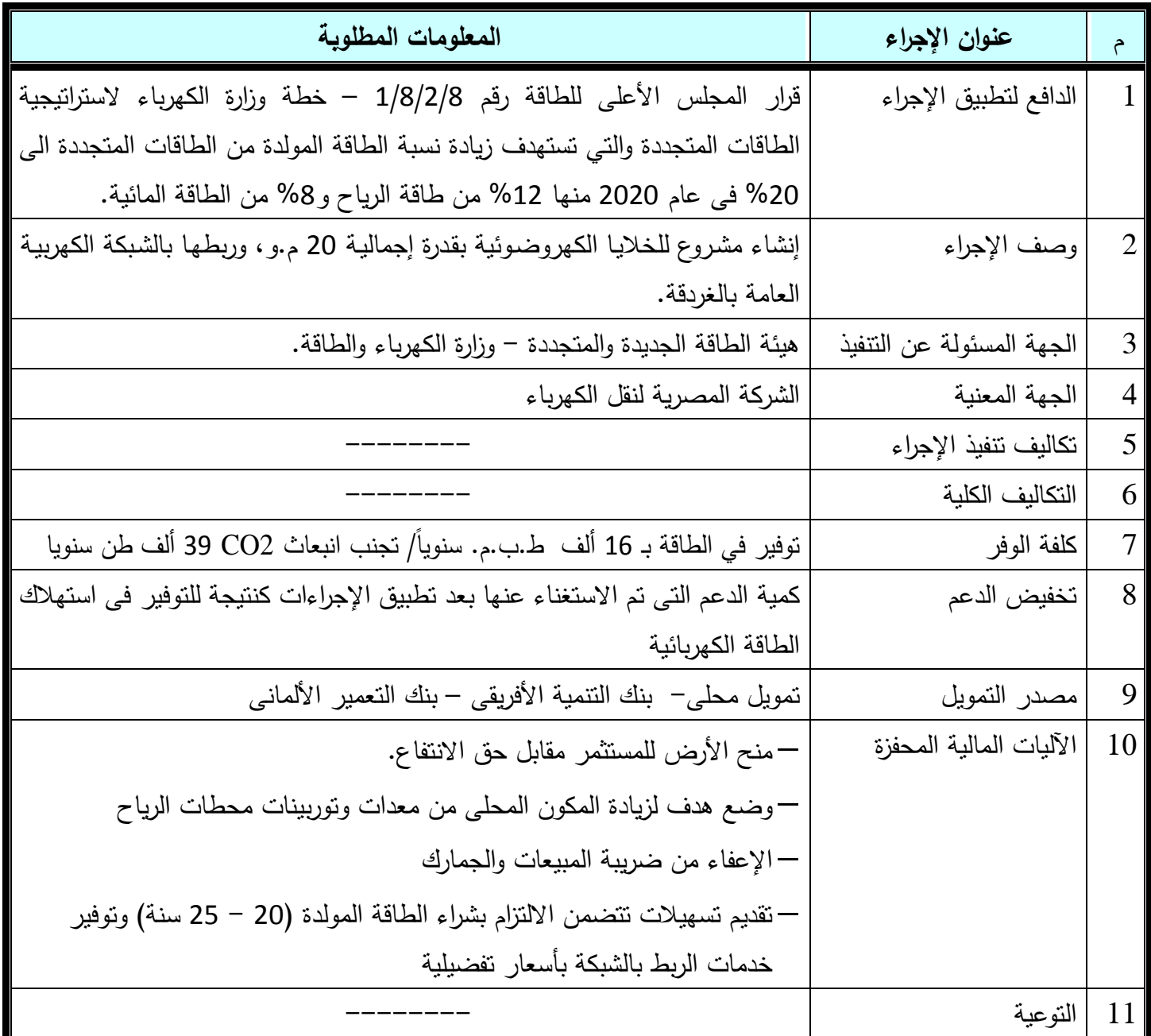

## **.3 .1 .2 8 محطة شمال الجٌزة )2،1 3,( دوره مركبة قدرة 2251 م.و**

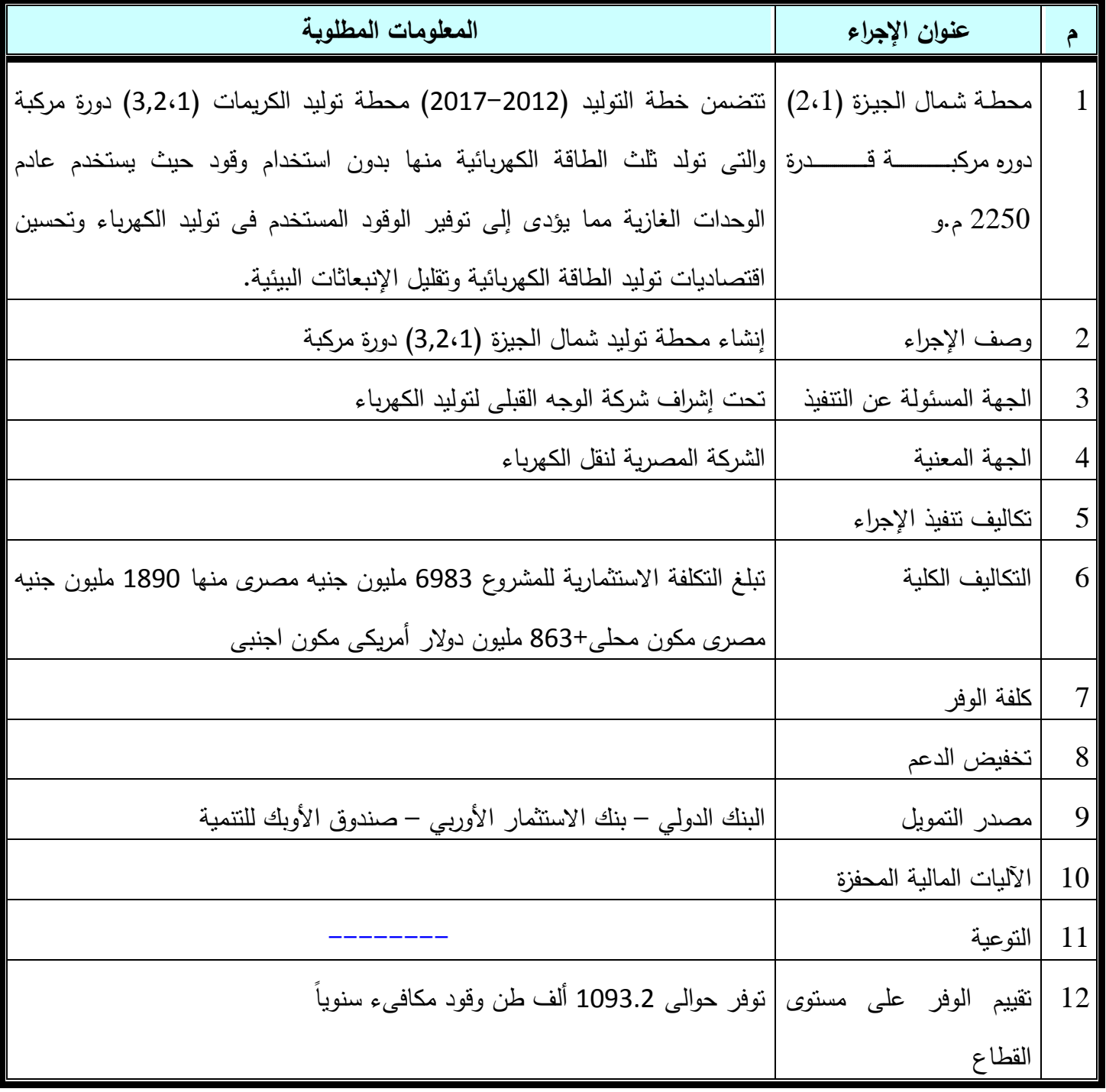

## **.3 .1 .2 9 محطة بنها دوره مركبة قدرة 751 م.و**

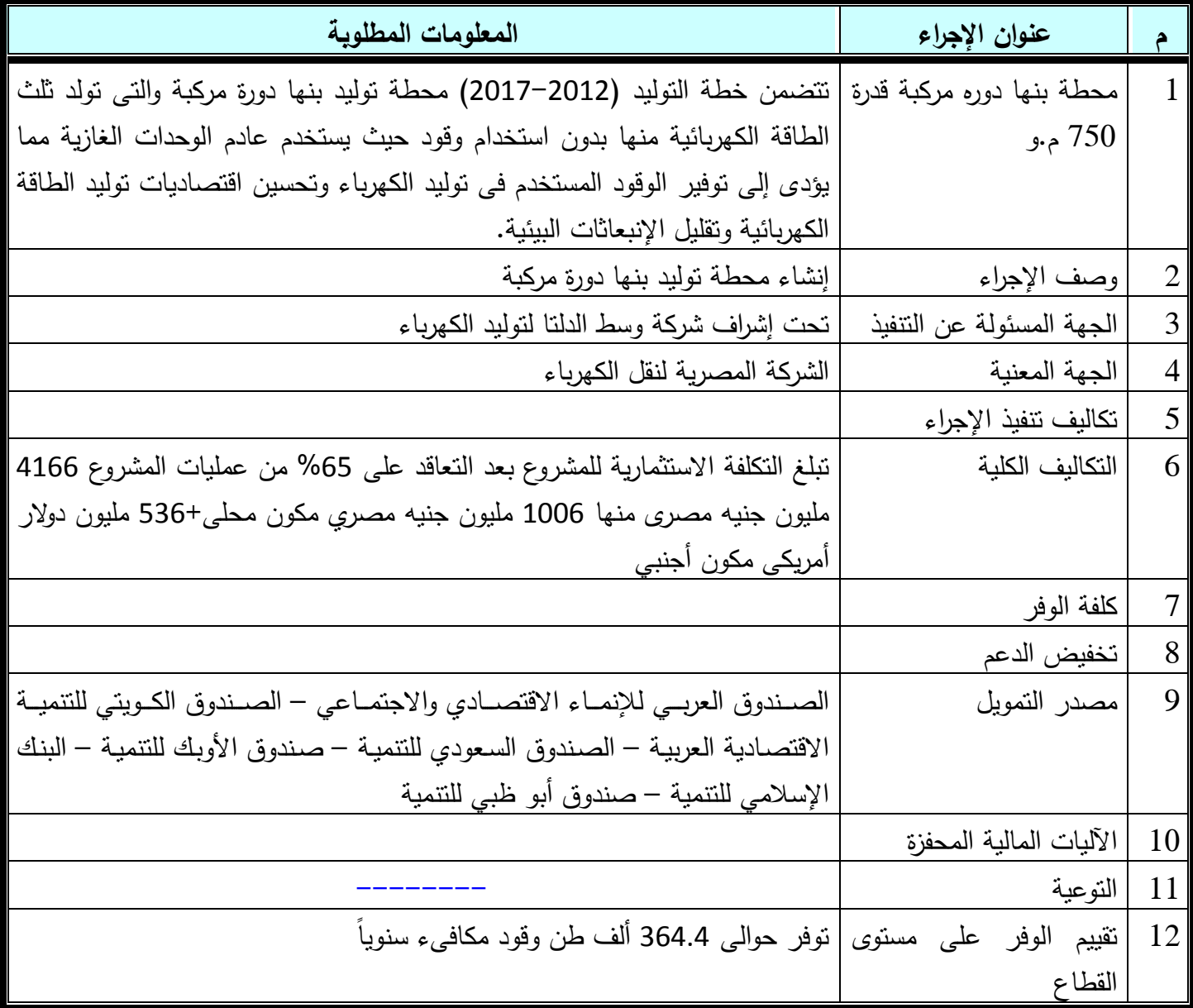

## **. .1 .2 11 محطة دٌروط دوره مركبة قدرة 2251 م.و**

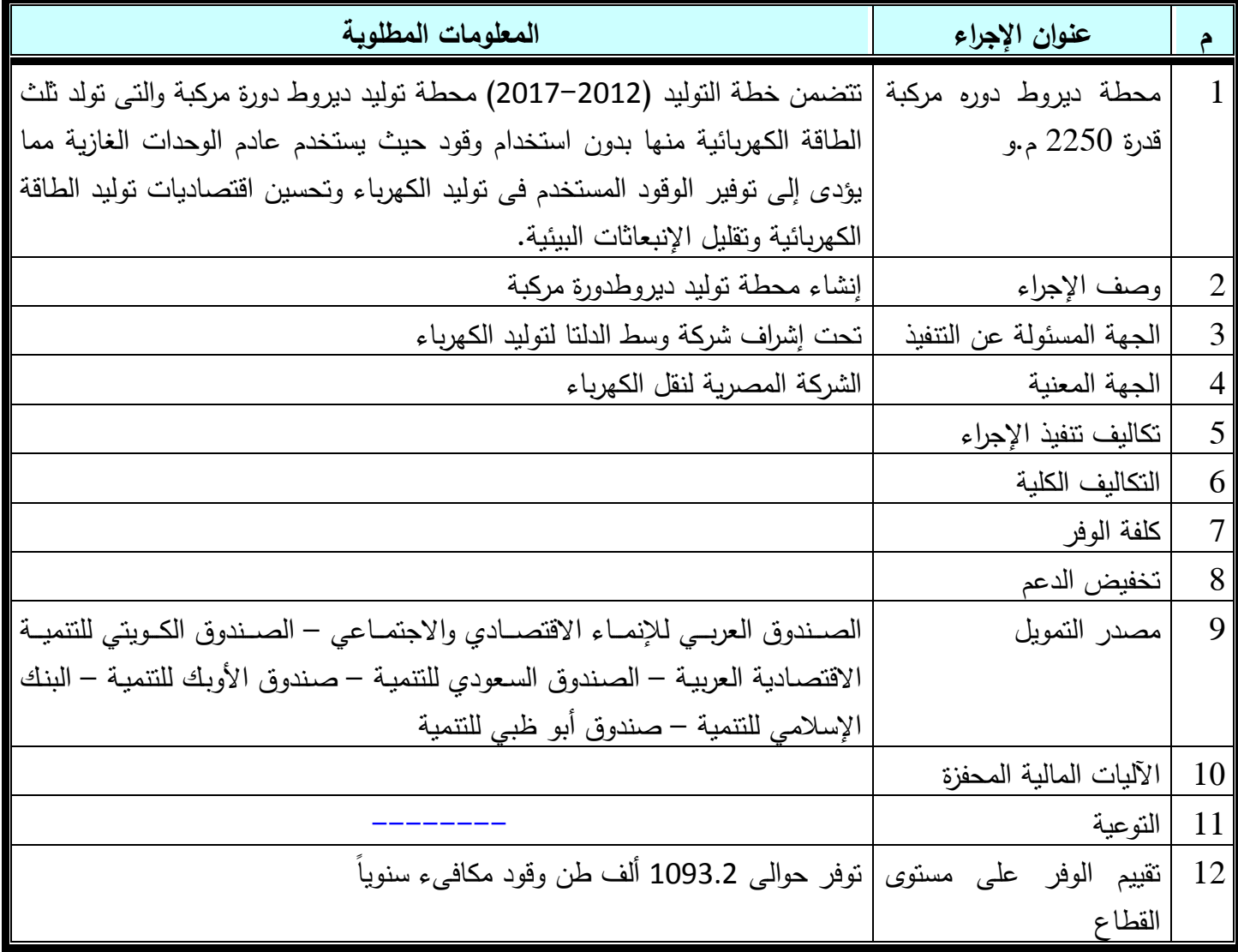

## **.3 .1 .2 11مشروع تطوٌر وتحدٌث محطة تولٌد السد العالً واسوان )2(**

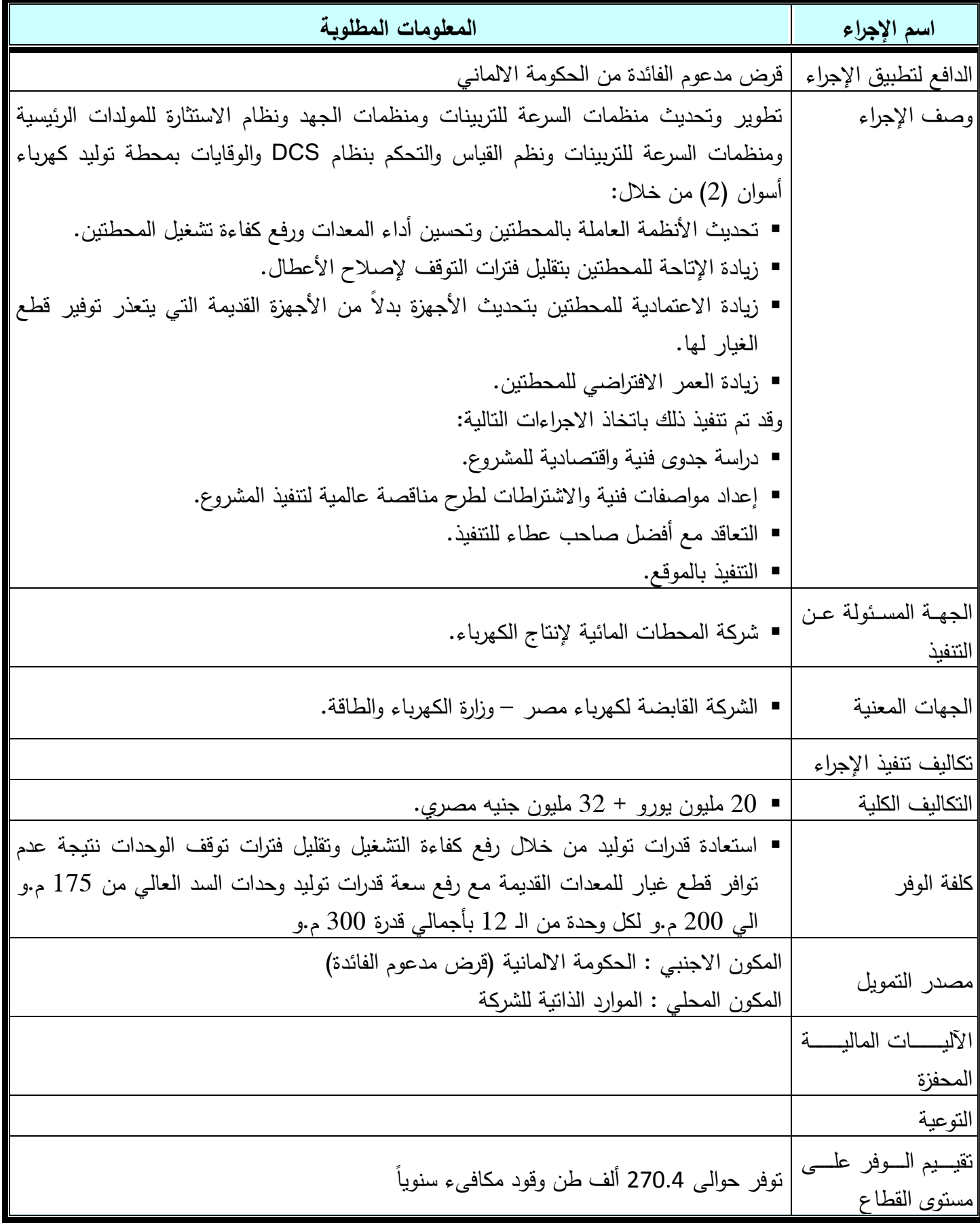

**.3 .1 .2 12 رفعععع الكفعععاءة والتحسعععٌن البٌئعععى بمحطعععات التولٌعععد الحرارٌعععة بمحطات تولٌد عتاقة – الولٌدٌة – دمنهور**

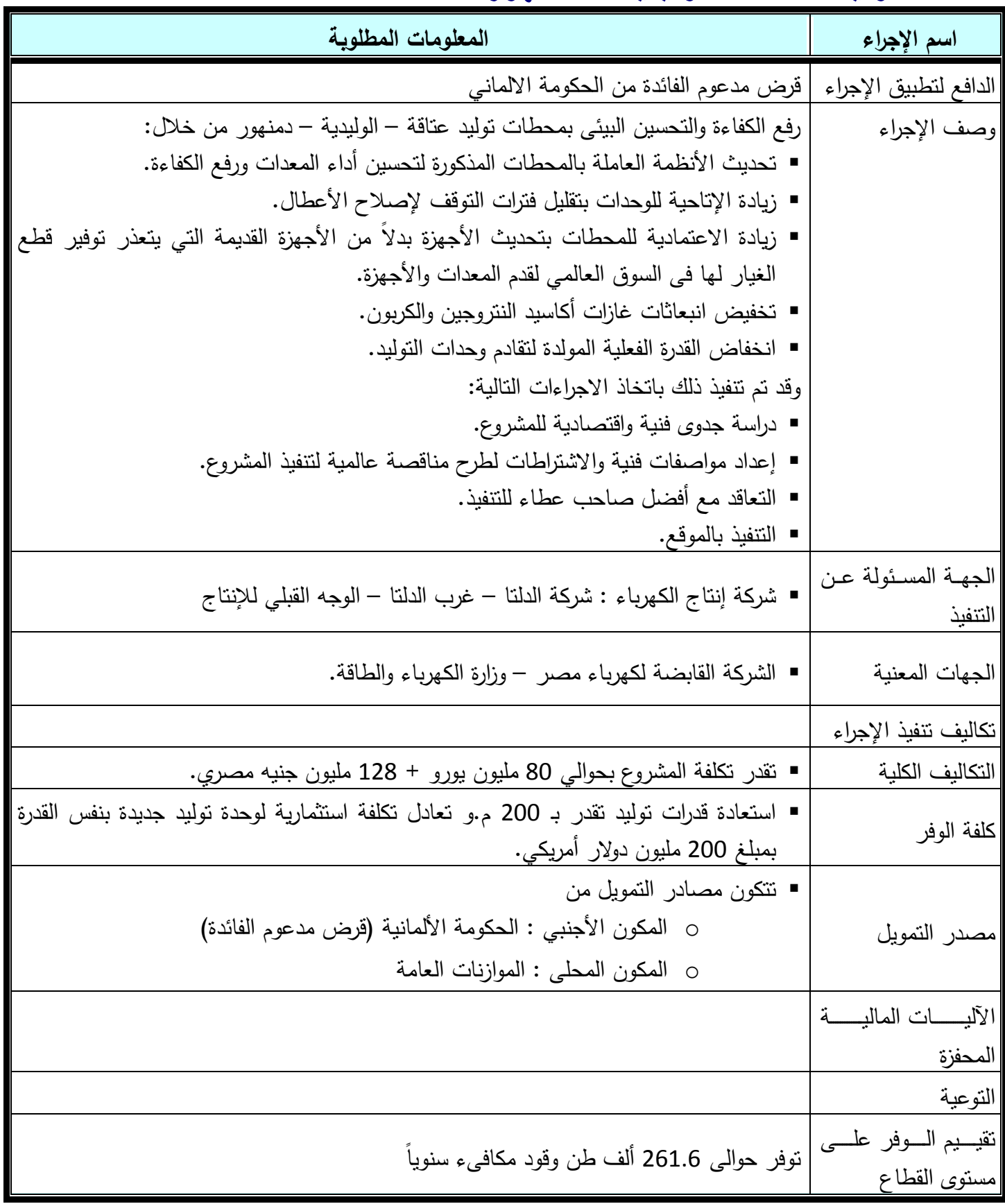

## **.3 .2 1 مسؤولٌات شركات توزٌع الطاقة الكهربائٌة**

### **.3 .2 1 جدول إجراءات كفاءة الطاقة المتخذة من قبل شركات التوزٌع**

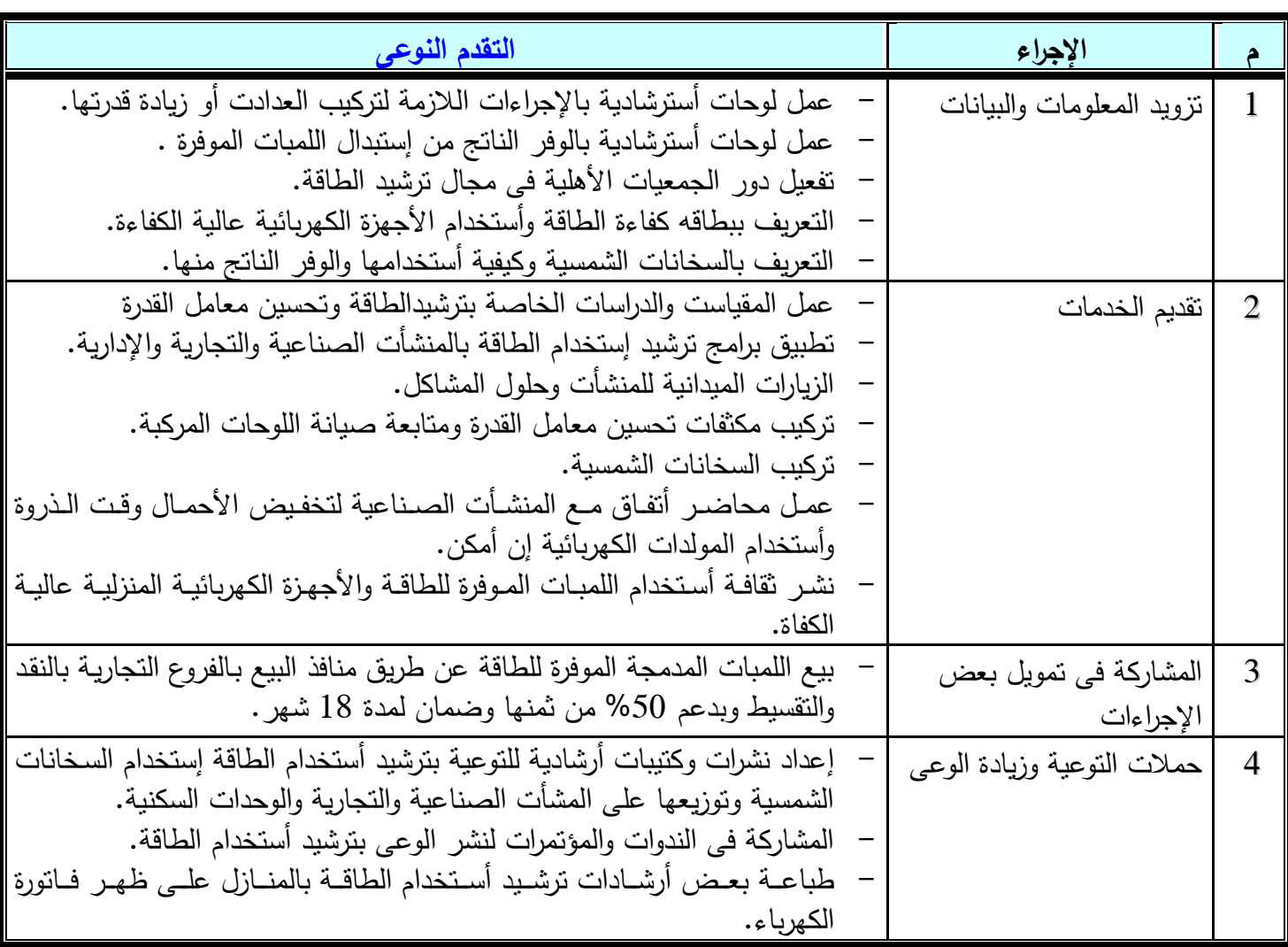

### **.3 3 اجراءات قطاع الكهرباء**

## **.3 .3 1 جدول إجراءات كفاءة الطاقة فً قطاع الكهرباء.**

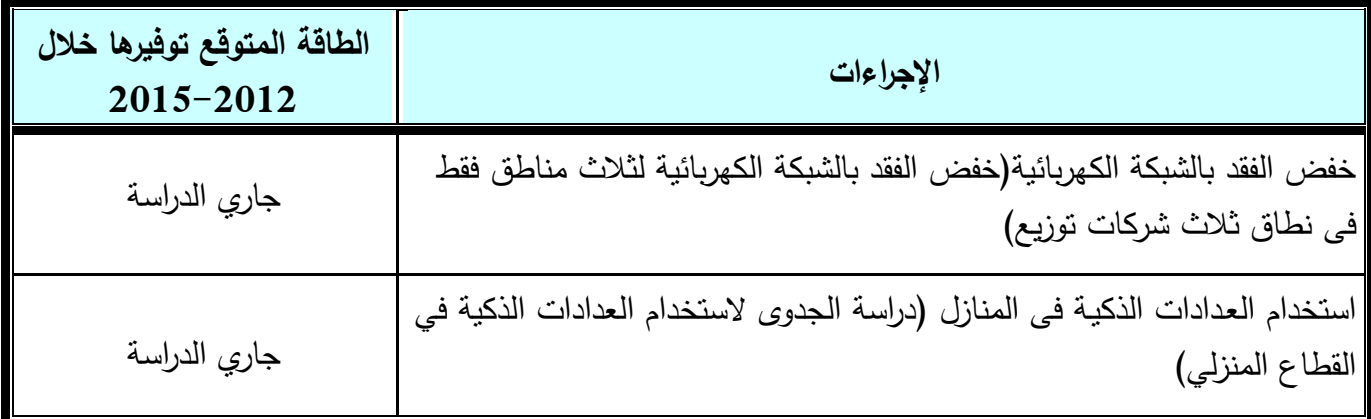

#### **.3 .3 .2 1 خفض الفقد بالشبكة الكهربائٌة**

- يهدف المشروع الى تخفيض نسبة الفقد الفنى والتجاري لشبكات النقل و التوزيع مما يوفر ملايين الجنيهات من جانب و تحسين قدرة الشبكة الموحدة من جانب أخر بهدف الوصول إلى النسب القياسية, ويتضمن المشروع مايلي:
	- **-1 بالنسبة لتخفيض الفقد الفني:**
- تكثيف أعمال الصيانة على الخطوط الهوائية للجهد المتوسط والمنخفض والمحولات باستخدام الوسائل الحديثة للكشف عن الاعطال واصلاحها.
- نقليل أطوال الخطوط الهوائية للجهد المتوسط بإنشاء لوحات توزيع في مراكز الأحمال وكذا تقسيم حلقات الكابلات ذات الأحمال المرتفعة.
	- إحلال و تجديد مكونات الشبكة من الخطوط المتهالكة للجهدين المتوسط والمنخفض.
	- قياس الأحمال على شبكة الجهد المتوسط و المنخفض واجراء ما يلزم من معالجات وانزان للأحمال.
		- تركيب عدادات اِلكترونية ذات درجة دقة عالية وعدادات كودية لتقليل السرقات.
- عمل اتزان للطاقة الواردة من المحطات و ذلك بين عدادات محطات المحولات وعدادات مغذيات الخروج لإجراء المعالجة اللازمة في حالة وجود انحراف.
- تم تتفيذ المشروع من خلال الشركة القابضة لكهرباء مصر و شركات توزيع الكهرباء والشركة المصرية لنقل الكهرباء.
	- يتم حساب تكاليف تتفيذ الإجراءات وكلفة الوفر كإجمالي لتحسن الفقد وليس لكل إجراء على حده.

#### **-1 بالنسبة لتخفيض الفقد التجاري:**

- تم تعيين الأعداد المطلوبة من الكشافين لتقليل معدل قراءة كل كشاف للنسب المسموح بها ليتمكن من القراءة الشهرية للعدادات.
	- تم إعداد فرق للتفتيش الفني التجاري على العدادات لرصد أخطاء الكشافين و سرقات التيار .
- تم التشديد علـى الفنيـين والكهربائيـة بالشبكات للإبـلاغ عن حـالات السرقات للتيـار لتوجيـه شـرطة الكهربـاء لضبطها وانخاذ الإجراءات القانونبة بشأنها.
	- تحفيز العاملين بالشركة مقابل الإبلاغ عن حالات سرقات التيار .
- نقوم بعض الشركات حالياً باختيار نظام القراءة عن بعد و الذي يوضح الفرق بين إجمالي الطاقة المسجلة على العداد الرئيسي المركب بالمحول و إجمالي الطاقة المستهلكة و المسجلة بعدادات المشتركين على ذات المحول بهدف دراسة الفقد إن وجد.
	- تركيب عدادات الإنارة العامة لرصد الاستهلاك الحقيقي بدلاً من التقدير بواسطة محاضر الإنارة العامة.
		- سرعة فتح حسابات المشتركين الجدد و قراءة الاستهلاك شهرياً.
- تم تتفيذ المشروع من خلال الشركة القابضة لكهرباء مصىر و شركات توزيع الكهرباء والشركة المصرية لنقل الكهرباء.
	- يتم حساب تكاليف نتفيذ الإجراءات وكلفة الوفر كإجمالي لتحسن الفقد وليس لكل إجراء على حده.

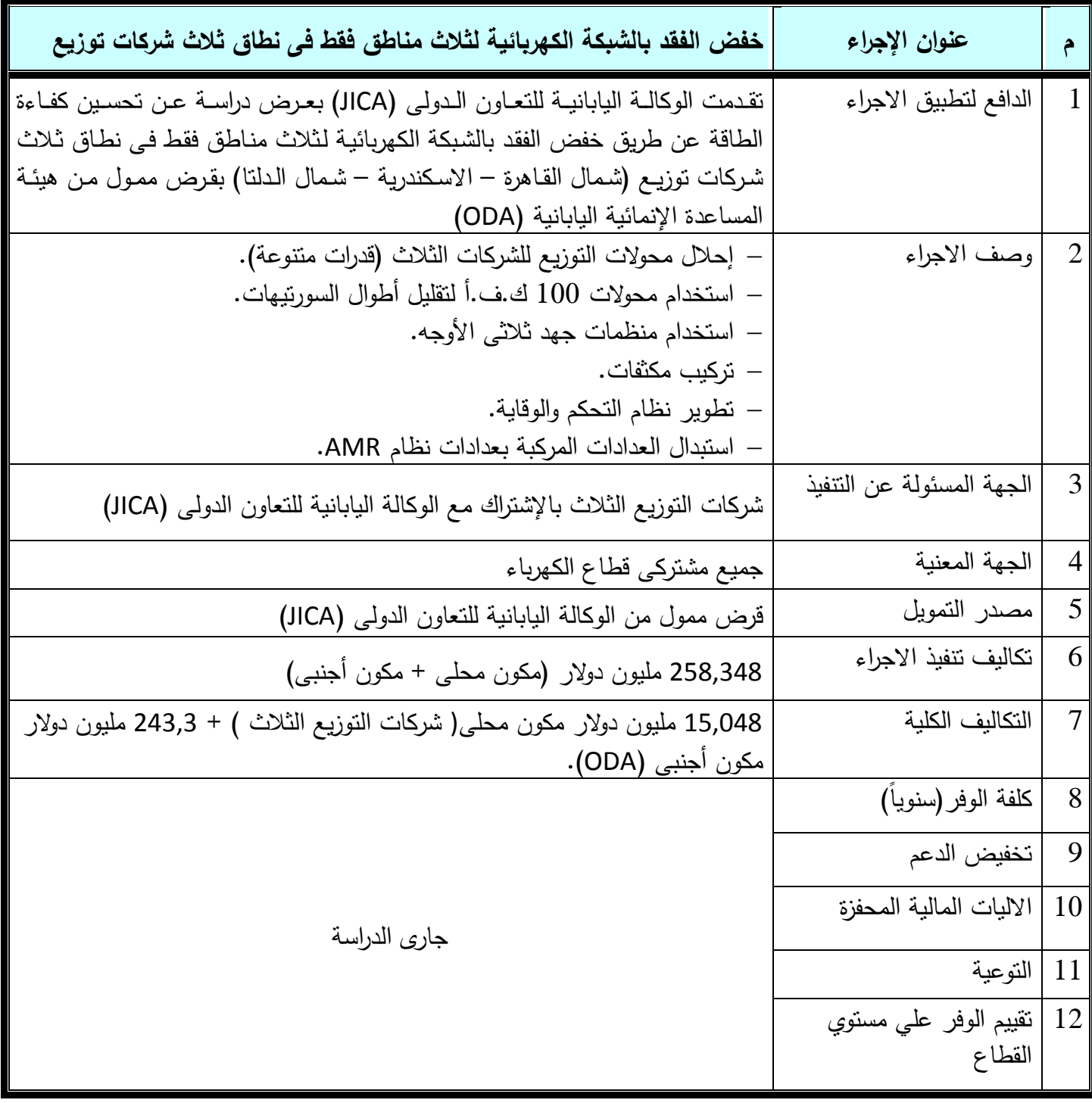

#### **.3 .3 .2 2 استخدام العـدادات الذكٌـة فى المنازل**

- بتاريخ 2008/1/21 تم مخاطبة شركات التوزيع لتتفيذ مشروع تجريبي لتركيب عدادات الكترونية بنظام القراءة عن بعد في حدود 1000 مشترك في المناطق التي ترتفع فيهل نسبة الفقد.
- قامت كل شركة من شركات نوزيع الكهرباء النابعة لوزاة الكهرباء والطاقة بشراء 1300 عداد لنركيبها كمشروع تجريبي للعدادات الإلكترونية التي تعمل بنظام القراءة عن بعد بمتوسط حوالي 1300 مشترك في نطاق كل شركة باستخدام نظام الاتصال التالي :
	- <sup>o</sup> مف قاة ة رقل موم قر ا اد ق ادل:اراطامة ـ ةر ا قولة قم م ض DPLC
	- <sup>o</sup> مف موم قر ا اد ق ادل رقل قما ا قات طل :اراطامة ـ ةر ا قمحماؿ GPRSاا
- تم الانتهاء من تركيب العدادات وتشغيل النظام وتلقي القراءات من العدادت الي الكمبيوتر المركزي والانتهاء من نتفيذ المشروع.

يهدف المشروع إلي :

- خفض نسبة الفقد في الطاقة الكهربائية بشبكات توزيع الكهرباء.
- القضاء على شكاوي المشتركين من زيادة الاستهلاك بسبب بعض القراءات الوهمية للكشافين.
	- القضاء على المغلق والمؤجل ورفع نسبة العدادات المقرأة.
		- اكتشاف حالات السرقات والتلاعب في العدادات.
			- تكاليف نتفيذ المشروع حوالي 5.6 مليون جنيه.
- من المتوقع خفض نسبة الفقد السنوية في الطاقة الكهربائية بشركات توزيع الكهرباء إلى حوالي النصف في المناطق التي تم التركيب بها.
- تم تحقيق وفر في كمية الطاقة الكهربائية في الأماكن التي تم التركيب بها نتيجة لخفض نسبة الفقد لتصل الي 7% او اقل.
	- اعترض عدد كبير من المشتركين على تركيب العدادت الالكترونية بدلا من العدادات الميكانيكية.
- ظهور بعض المشكلات اثناء تجريب النظام مثل عدم وصول قراءات العدادات بشكل كامل وفقد بعض بيانات المشتركين وجاري وتم حل نلك المشكلات.

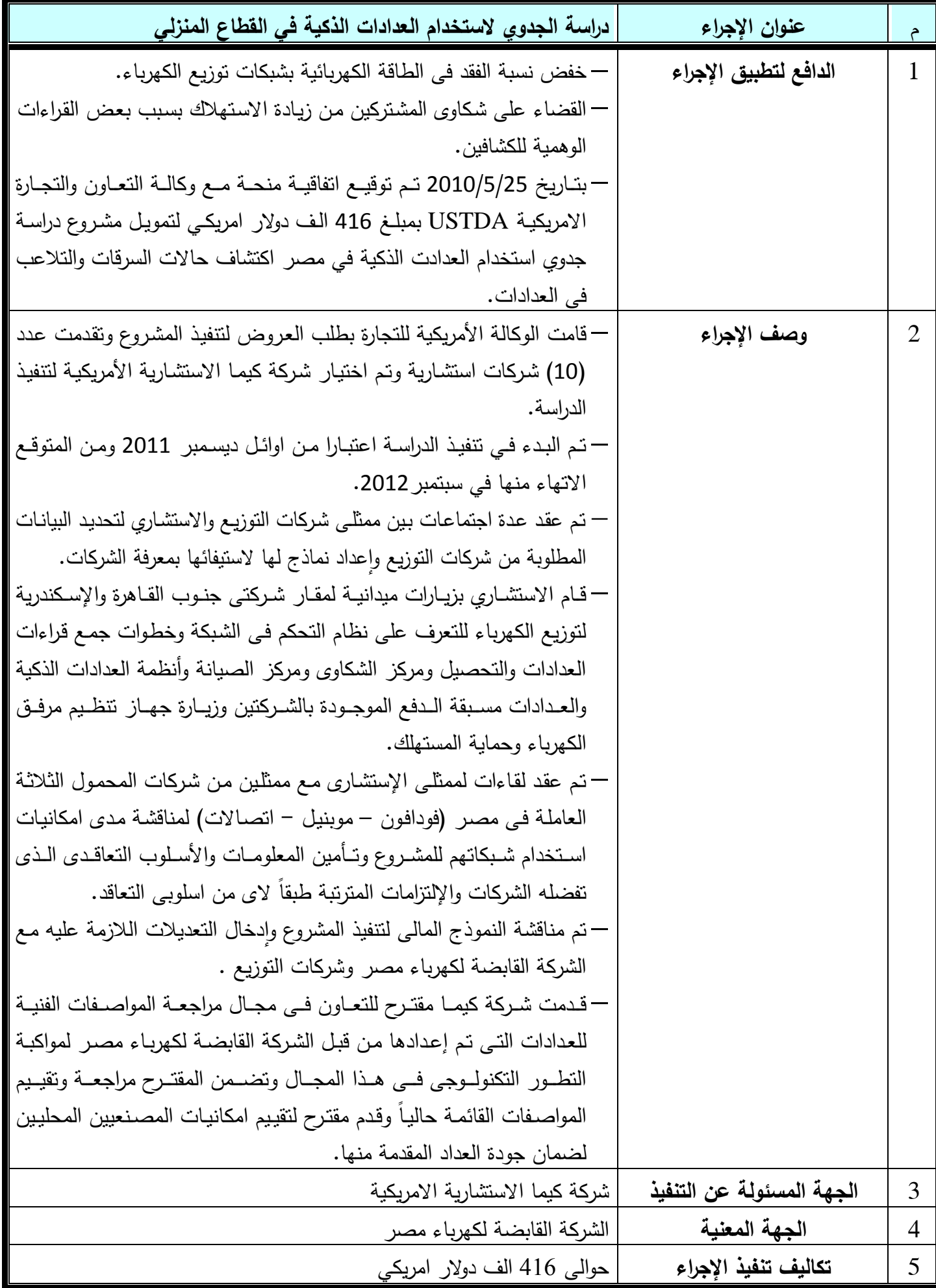

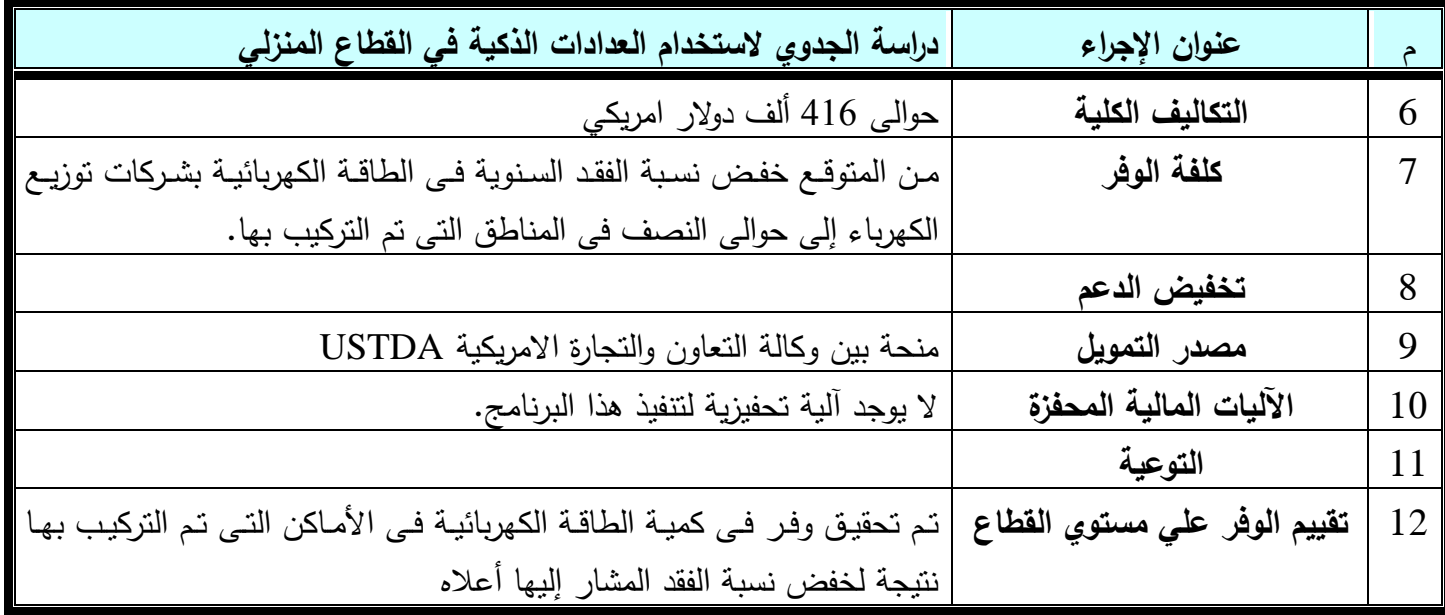

4- الإجراءات المشتركة بين القطاعات

**.4 1 جدول اإلجراءات المشتركة**

**.4 2 المعلومات التفصٌلٌة المتعلقة باإلجراء.**

**.4 3 اإلجراءات الداعمة والتى من الصعب تقدٌر الوفورات فٌها.**

# 4- الإجراءات المشتركة بين القطاعات

## **.4 1 جدول اإلجراءات المشتركة.**

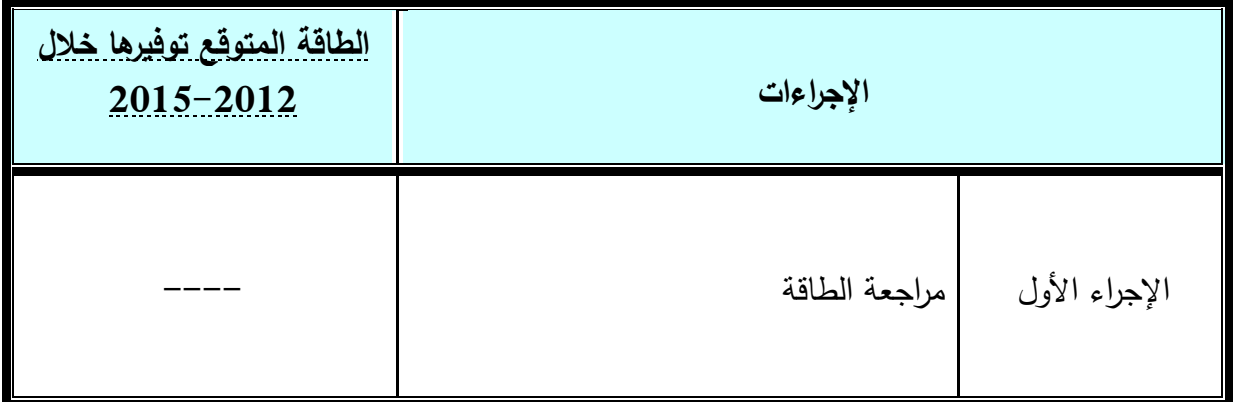

## **.4 2 المعلومات التفصٌلٌة المتعلقة باإلجراء.**

### **.4 .2 1 مراجعات الطاقة**

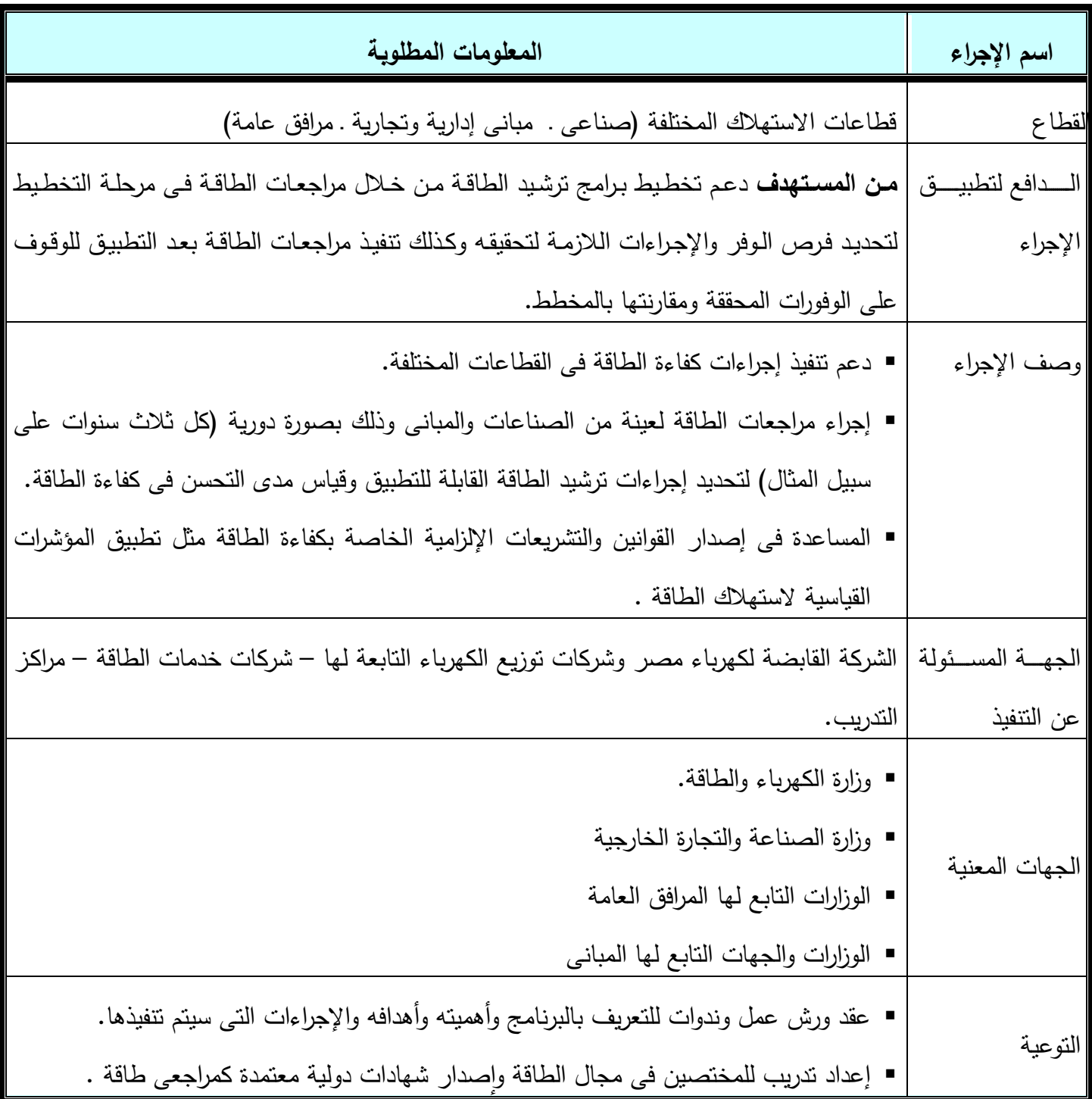

**.4 3 اإلجراءات الداعمة والتى من الصعب تقدٌر الوفورات فٌها.**

**.4 .3 1 جدول اإلجراءات الداعمة والتى من الصعب تقدٌر الوفورات فٌها.**

| التقدم النوعى | الإجراء                                                 |                |
|---------------|---------------------------------------------------------|----------------|
|               | برامج النوعية من خلال مشروع نحسين كفاءة الطاقة(النوعية  |                |
| مخطط          | بأهمية ترشيد استهلاك الطاقة من خلال منظمات المجتمع      |                |
|               | المدنى)                                                 |                |
|               | خطة لتدريب وبناء قدرات الكوادر الفنية في مجال التسخين   | $\overline{2}$ |
|               | الشمسي للمياه                                           |                |
|               | خطة لتدريب وبناء قدرات الكوادر الفنية في مجال كفاءة     | 3              |
|               | الطاقة                                                  |                |
| مخطط          | مراجعة التشريعات اللازمة لتأكيد استخدام الاجهزة الموفرة | $\overline{4}$ |
|               | للطاقة في المباني الحكومية                              |                |
|               | إنشاء معمل مركزى لاختبارات مهمات الإنارة عالية الكفاءة  | 5              |
|               | البحوث العلمية                                          | 6              |

#### **.4 .3 .2 1 برامج التوعٌة من خالل مشروع تحسٌن كفاءة الطاقة**

تم من خلال مشروع تحسين كفاءة الطاقة اتخاذ عدة إجراءات لزيادة الوعي لدي المستهلك بأهمية ترشيد استهلاك الطاقة و ذلك من خلال :

**-1 برامج توعية لمعاممين بأجهزة الدولة:** 

« اتفاقية التعاون بين المشروع والجهاز المركزي للتنظيم والادارة

- تم توقيع اتفاقية مع الجهاز المركزي للتنظيم والادارة لندريب ورفع الوعي لدى العاملين والمتدربين من خلال مركز اعداد القادة للقطاع الحكومي النابع للجهاز المركزي للتنظيم والادارة
- قام المشروع من خلال هذه الاتفاقية بتقديم المساعدة الفنية والتي تشمل المواد العلمية والعملية والمحاضرين ، كما ساعد في نتفيذ المعارض التي نتضمن الاجهزة الموفرة للطاقة بالنتسيق مع الجهاز ونتضمن توزيع نشرات النوعية ومساعدة الشركات المتخصصة في عرض منتجاتها وبيع اللمبات الموفرة للطاقة بالنقسيط على العاملين بالجهاز .
- « اتفاقية التعاون بين المشروع والهيئة العامة للاستثمار والمناطق الحرة لتوعية العاملين بالهيئة باهمية كفاءة الطاقة ونتفيذ مشروعات كفاءة الطاقة في الهيئة.

#### **-2 دورات تدريبية لمعاممين بالقطاع الحكوما لمدولة بأهمية ترشيد استهالك الطاقة فا المبانا الحكومية:**

قام المشروع بنتظيم ندوات ترشيد استهلاك الطاقة في المباني الحكومية وما في حكمها للسادة العاملين في الجهات الحكومية حيث تضمنت الندوات محاضرات نظرية وتجارب عملية للتعريف بمميزات واساليب ترشيد الطاقة في المباني وبالاخص اجراءات التوعية التي لا تتطلب اي استثمارات.

تم تدريب اكثر من 220 متدرب ممثلين لكافة اجهزة الدولة الادارية في مجال التوعية باهمية تحسين كفاءة الطاقة في المباني الحكومية وتم توزيع نشرات لاتباع هذه الارشادات من خلال تعيين مسئول كفاءة الطاقة في كل مبنى حكومي.

**-3 التعريف والتوعية بأهمية برنامج المواففات القياسية لالجهزة الكهربائية المنزلية وبطاقات كفاءة الطاقة**

**تشمل برامج التوعية كل من المستهمكين وكذلك المعنيين بتطبيق هذه البرامج.**

تم عقد عدد من الندوات في هذا الخصوص حضرها الى جانب مجموعة من المستهلكين ممثلي كل من الهيئة المصرية العامة للمواصفات والجودة ، الهيئة العامة للتنمية الصناعية ، الهيئة العامة للرقابة على الصادرات والواردات ، غرفة الصناعات الهندسية ، مصلحة الرقابة الصناعية ومصنعي الاجهزة الكهربائية

#### **-4 تشجيع الجمعيات االهمية المعنية فا مجال كفاءة الطاقة**

- شجع المشروع الجمعيات الاهلية المعنية للعمل في مجال تحسين كفاءة الطاقة وتقديم الدعم الفني لهذه الجمعيات للحصول على دعم مالي من خلال برنامج المنح الصغيرة الممول من مرفق البيئة العالمي (GEF) والمخصص لنشاط هذه الجمعيات في مجال البيئة
- قامت هذه الجمعيات بعقد الندوات لنشر ثقافة نظم الاضاءة الموفرة للطاقة وكذلك تطبيق نظام الاقراض للفنيين لنشر نظام استخدام اللمبات الموفرة للطاقة كقروض دوارة يتم إعادة الاستفادة بها عند السداد وكذلك تطبيق برامج تحسين كفاءة الطاقة وقد شمل بعضها إنارة بعض الشوارع باللمبات الموفرة وكذلك تدريب عدد من المهنيين (60 مهني وفني) على العمل في مجالات تحسين كفاءة الطاقة
- يغطي نشاط هذه الجمعيات الاهلية معظم مناطق الجمهورية في كل من المدن التالية: القاهرة -الإسكندرية – المنيا – بني سويف – العريش – المنصورة**وغيرها**

#### **-5 الحمالت اإلعالمية:**

- تم النوعية بأهمية نرشيد الطاقة من خلال وسائل الإعلام المقروءة و المرئية و المسموعة.
- في إطار انشطة اللجنة المصرية الألمانية تم النعاون بين كل من مشروع نحسين كفاءة الطاقة و شركة بروكتر اند جامبل مصر لإطلاق الحملة الاعلامية الأولى لترشيد الطاقة وذلك في 2008/10/16 بتمويل مشترك من GTZ و شركة بروكتر اند جامبل
	- يمثل هذا النعاون مبادرة اشراك القطاع الخاص في النوعية بقضايا ذات طابع قومي .
- تم الإعلان عن بدء هذه الحملة من خلال القنوات الإخبارية للتليفزيون المصري وتم عرض مواد إعلامية عن ترشيد الطاقة في مختلف القنوات التليفزيونية والصحف المصرية.

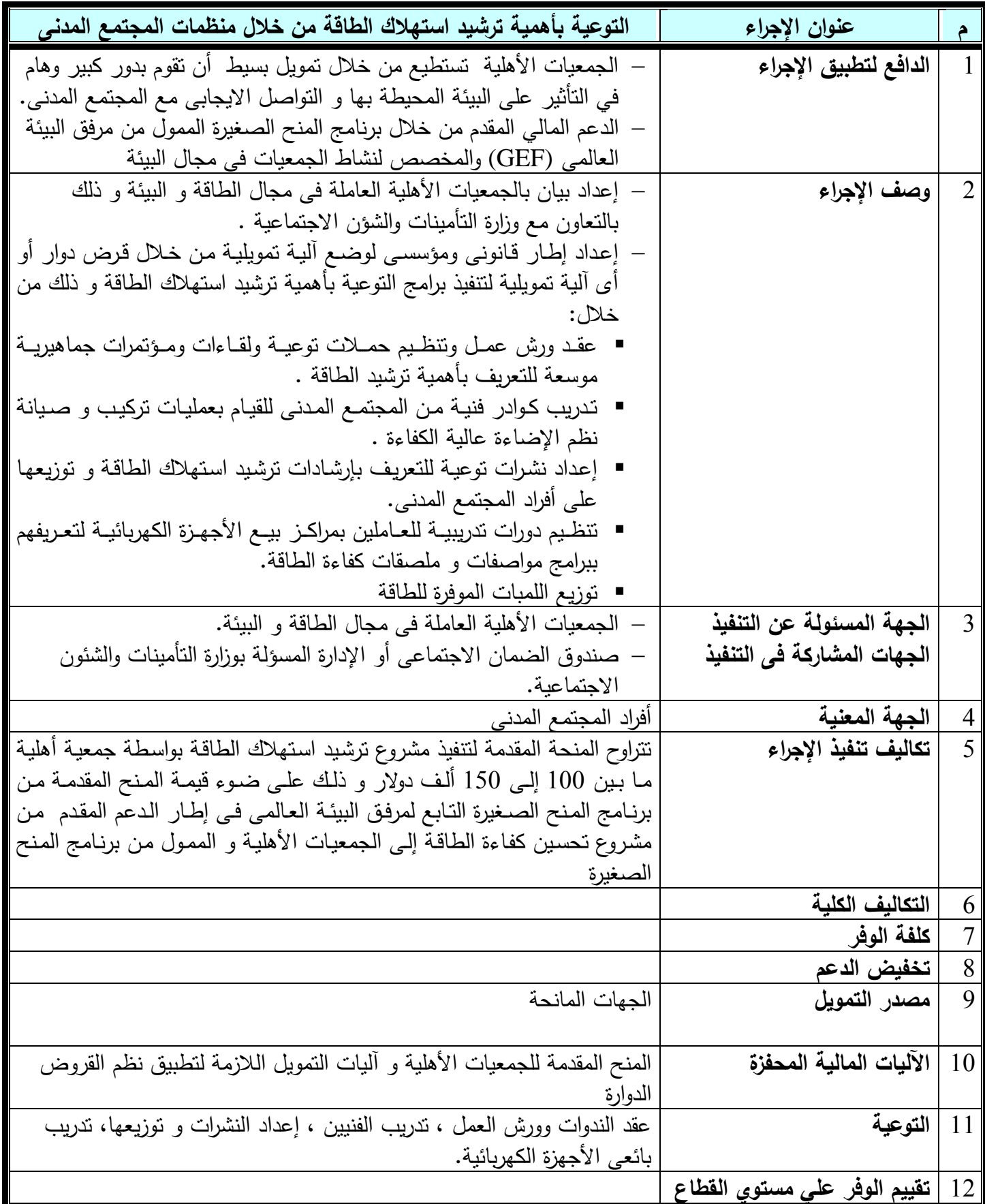

## **.4 .3 .2 2 خطععة لتععدرٌب وبنععاء قععدرات الكععوادر الفنٌععة فععً مجععال**  الت*سخين* الشمس*ى* للمياه

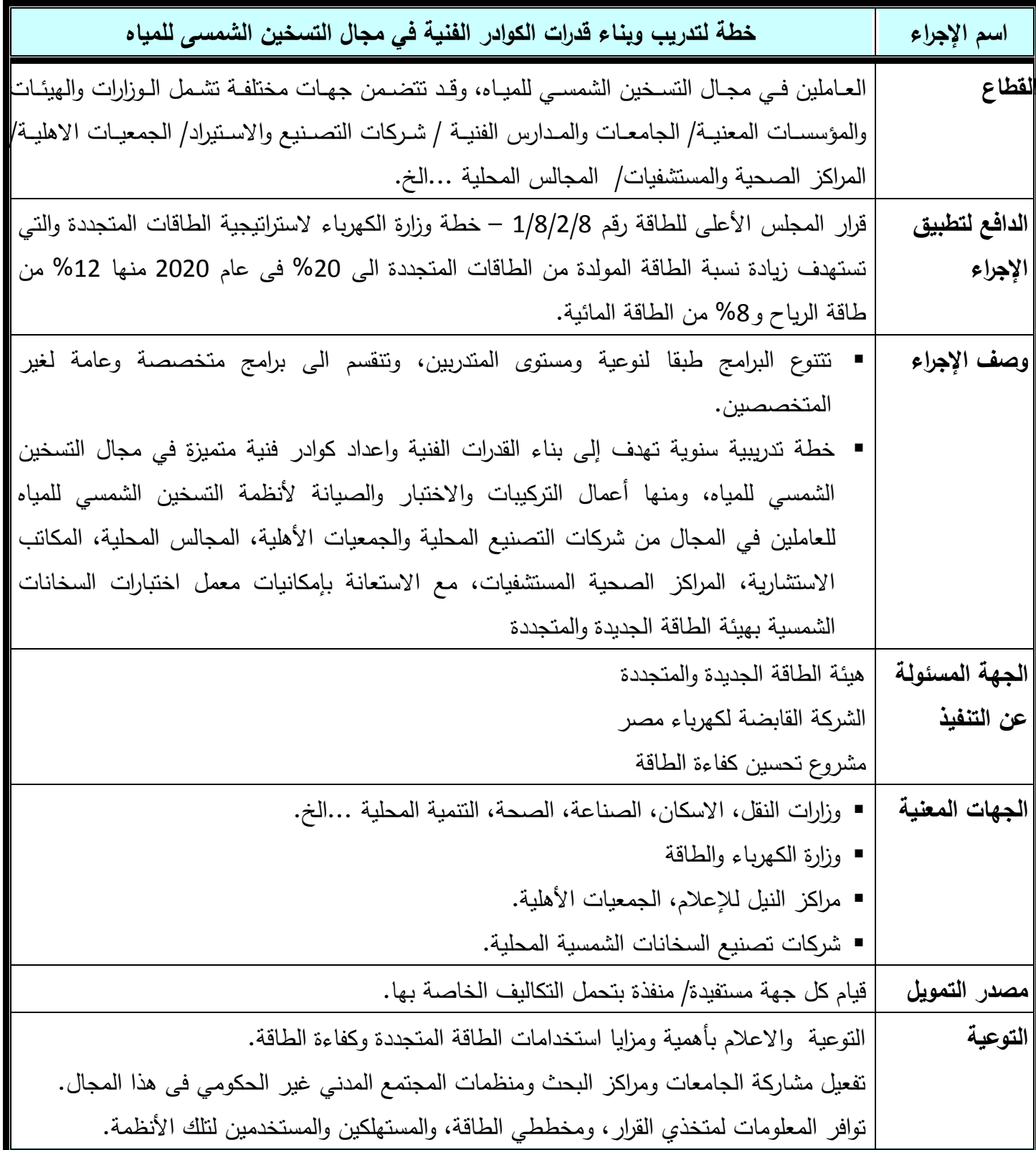

### **.4 .3 .2 3 خطة لتدرٌب وبناء قدرات الكوادر الفنٌة فً مجال كفاءة الطاقة**

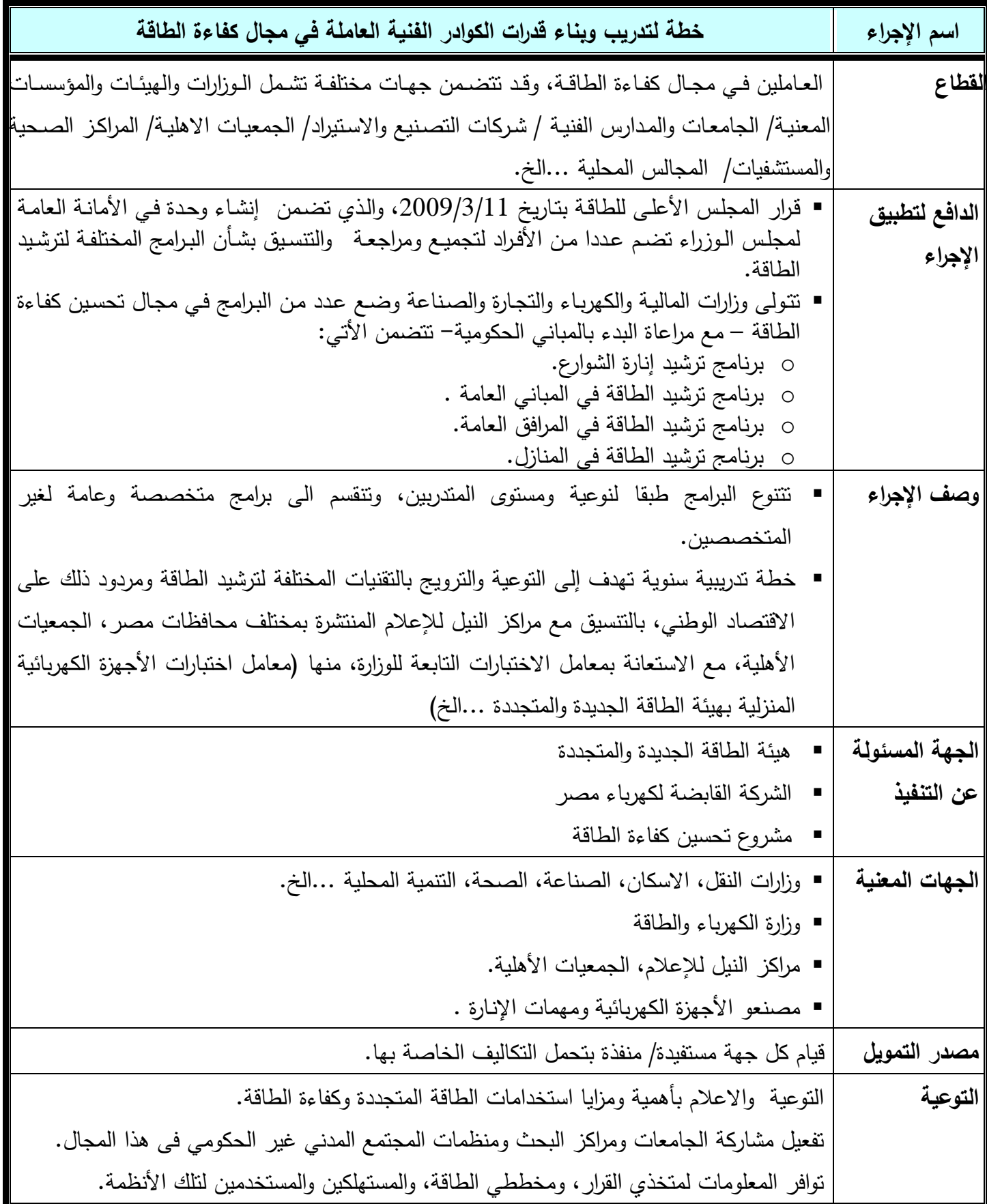

## **.4 .3 .2 4 مراجعة التشرٌعات الالزمة لتأكٌد استخدام االجهعزة المعوفرة**  للطاقة في المباني الحكومية

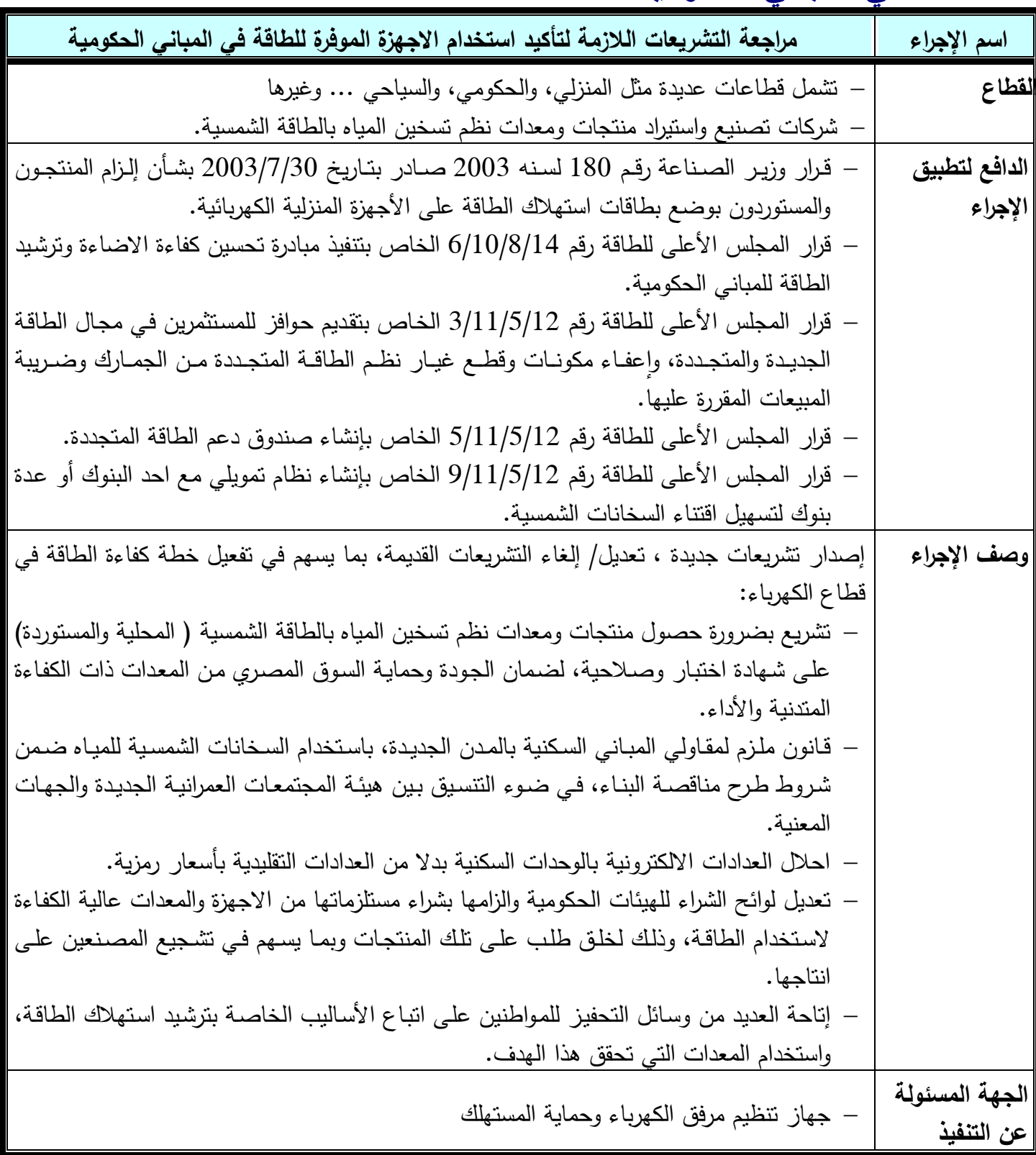

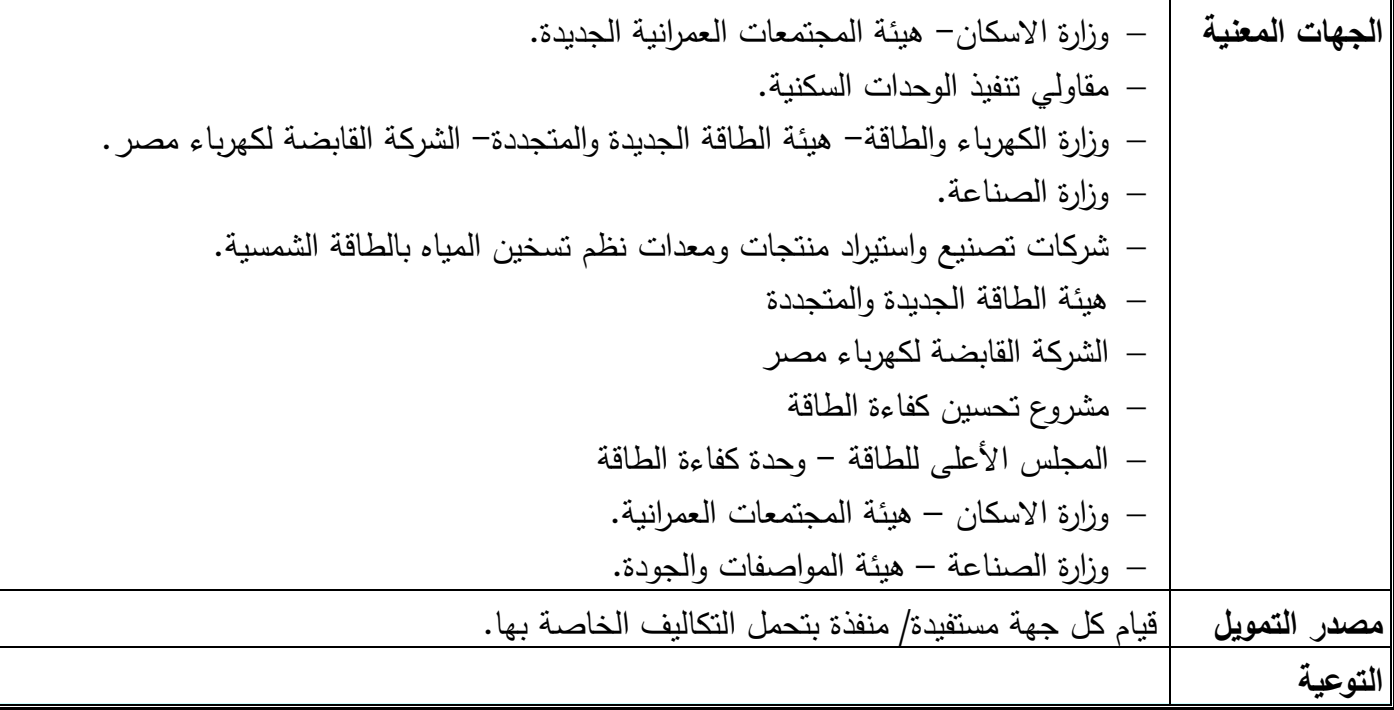

**.4 .3 .2 5 إنشاء معمل مركزى الختبارات مهمات اإلنارة عالٌة الكفاءة**

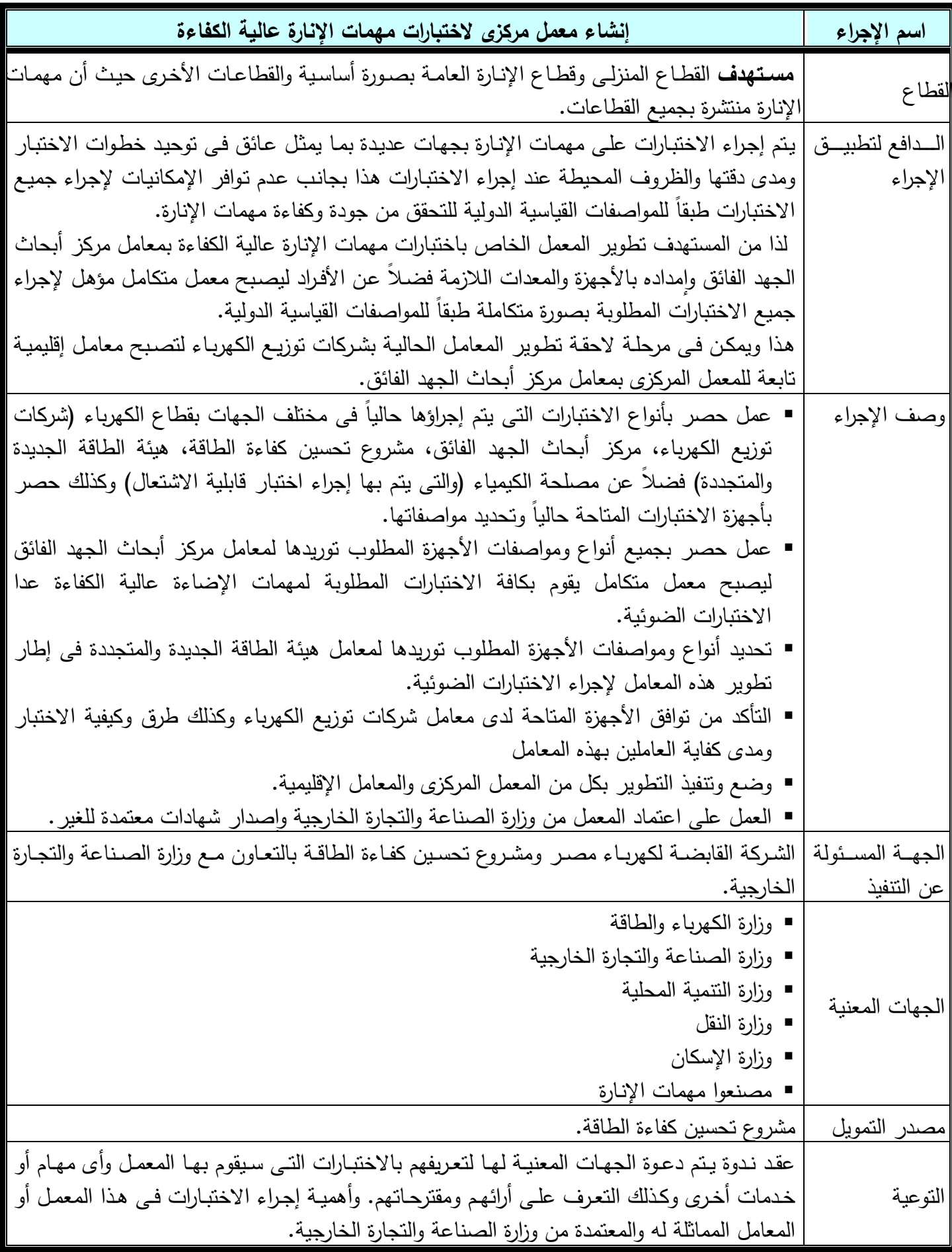

**.4 .3 .2 6 البحوث العلمٌة جاري االعداد**

### 5- تقييم تطور سياسات كفاءة الطاقة

5: تقييم تطور سياسات كفاءة الطاقة:

| التقدم النوعى                                                                                                    | الإجراء                                                                                                    | $\mathbf{f}$   |
|----------------------------------------------------------------------------------------------------|----------------------------------------------------------------------------------------------------|----------------|
| ■ قرار السيد المهندس/ وزير التعمير والمجتمعات العمرانية الجديدة والإسكان<br>والمرافــق رقـم 401 لســنـة 1987 بشــأن اســتخدام الســخانات الشمســيـة فــي<br>قطاعات المباني على مستوى الجمهورية.<br>قرار السيد / وزير الصناعة رقم 266 بتاريخ 2002/12/16 وكذلك القرار "<br>رقم 180 بتـاريخ 2003/7/30 بشـأن اعتمـاد المواصـفات القياسـية لكفـاءة<br>استخدام الطاقــة الكهربائيــة لــثلاث أجهــزة منزليــة (الثلاجــات – الغســالات<br>الأوتوماتيكية– أجهزة التكييف).<br>■ قرار السيد / وزير الإسكان والمرافق والمجتمعات العمرانية رقم 2005/482<br>بتاريخ 2005/12/20 بشأن نطبيق أول كود لكفاءة الطاقة للمباني السكنية<br>في مصر ، كما صدر القرار الوزاري رقم 190لسنة 2009 بشأن تطبيق كود<br>كفاءة الطاقة في المباني التجارية والإدارية.                                                             | الإعلان عن قرارات أو قوانين في<br>نطاق كفاءة الطاقة                                                                                   | $\mathbf 1$    |
| ■ قرار المجلس الأعلـي للطاقـة بتـاريخ 2009/3/11، والذي تضـمن   إنشـاء<br>وحدة فيي الأمانية العامية لمجلس البوزراء تضيم عددا من الأفراد لتجميع<br>ومراجعة والنتسيق بشأن البرامج المختلفة لترشيد الطاقة.<br>■ نتولَّى وزارات المالية والكهرباء والنجارة والصناعة وضع عدد من البرامج في<br>مجال تحسين كفاءة الطاقة – مع مراعاة البدء بالمباني الحكومية– تتضمن<br>الأتبي:<br>○  برنامج ترشيد إنارة الشوارع.<br>○  برنامج ترشيد الطاقة في المباني العامة  .<br>○  برنامج ترشيد الطاقة في المرافق العامة.<br>○   برنامج ترشيد الطاقة في المنازل.                                                                                                    | تشكيل لجنـــة فنيـــة مســئولـة عــن<br>وضــــع الخطـــة الوطنيـــة لكفـــاءة<br>الطاقة                                               |                |
| أنشئت وحدة كفاءة الطاقة التابعة لرئيس الوزراء في مايو 2009 كجهة مسئولة<br>عن وضع الاستراتيجيات والسياسات الخاصة بكفاءة الطاقة.                                                                                                    | وضىع مشروع لإستراتيجية كفاءة<br>الطاقـــة علـــي المســــتوى الـــوطنبي<br>وتعميمـه علـى المؤسسـات المعنيـة<br>للاطلاع ووضع الملاحظات | 3              |
| ■ يتضمن مقترح قانون الكهرباء الجديد فصل كامل عن حوافز تشجيع تحسين<br>كفاءة استخدام الطاقة.<br>■ ويتضمن الفصل الثاني من القانون فصل عن تحسين كفاءة استخدام الطاقة:<br>○   يلتزم المرخص له بالنقل أو التوزيع بشراء أو سداد قيمة الطاقة الفائضة<br>مـن وحـدات النوليـد المشـنزك ووحـدات إنتــاج الكهربــاء مـن الطاقــة<br>المستعادة التي نقل قدرتها عن50 ميجاوات بسعر يحدده الجهاز .<br>○  بجـوز للمـرخص لــه بالنقـل أو بـالتوزيـع التعاقـد مــع المسـتهلكين بعقـود<br>لخفض أو ترحيل الأحمال بسعر يحدده الجهاز مع مراعاة الشفافية<br>وعدم التمييز طبقا لما تحدده اللائحة التنفيذية.<br>○   يتعين على مستهلك الطاقة الكهربائية الذي تزيد قدرته التعاقدية على<br>٥٠٠ كيلـو وات تكليـف مسـئول لتحسـين كفـاءة اسـتخدام الطاقــة مــع<br>الاحتفاظ بسجل للطاقة لديه وفق اللائحة التنفيذية لهذا القانون. | وجــود مشــروع قـــرار أو قـــانون أو<br>تشريع خاص بكفاءة الطاقة لدى<br>البرلمان وبحاجة إلى مصادقة                                    | $\overline{4}$ |

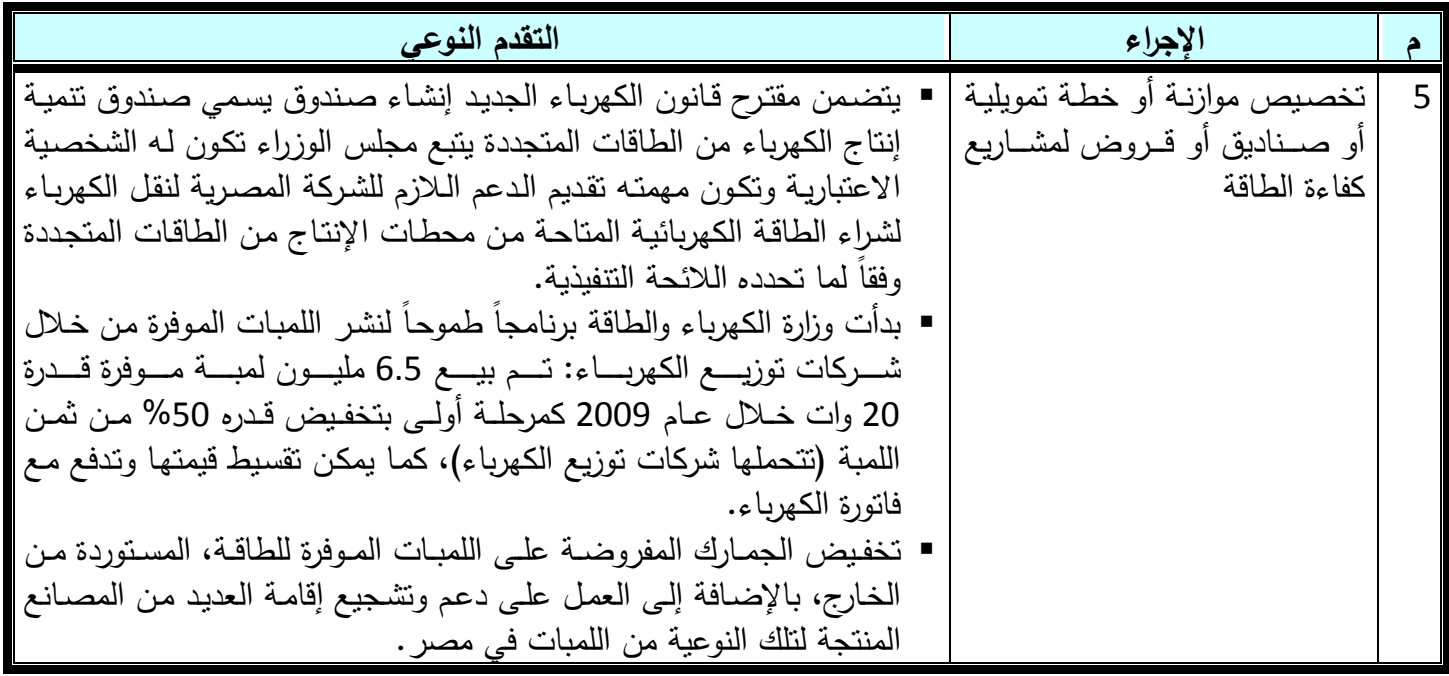

بعض الإجراءات الداعمة لسياسات كفاءة الطاقة

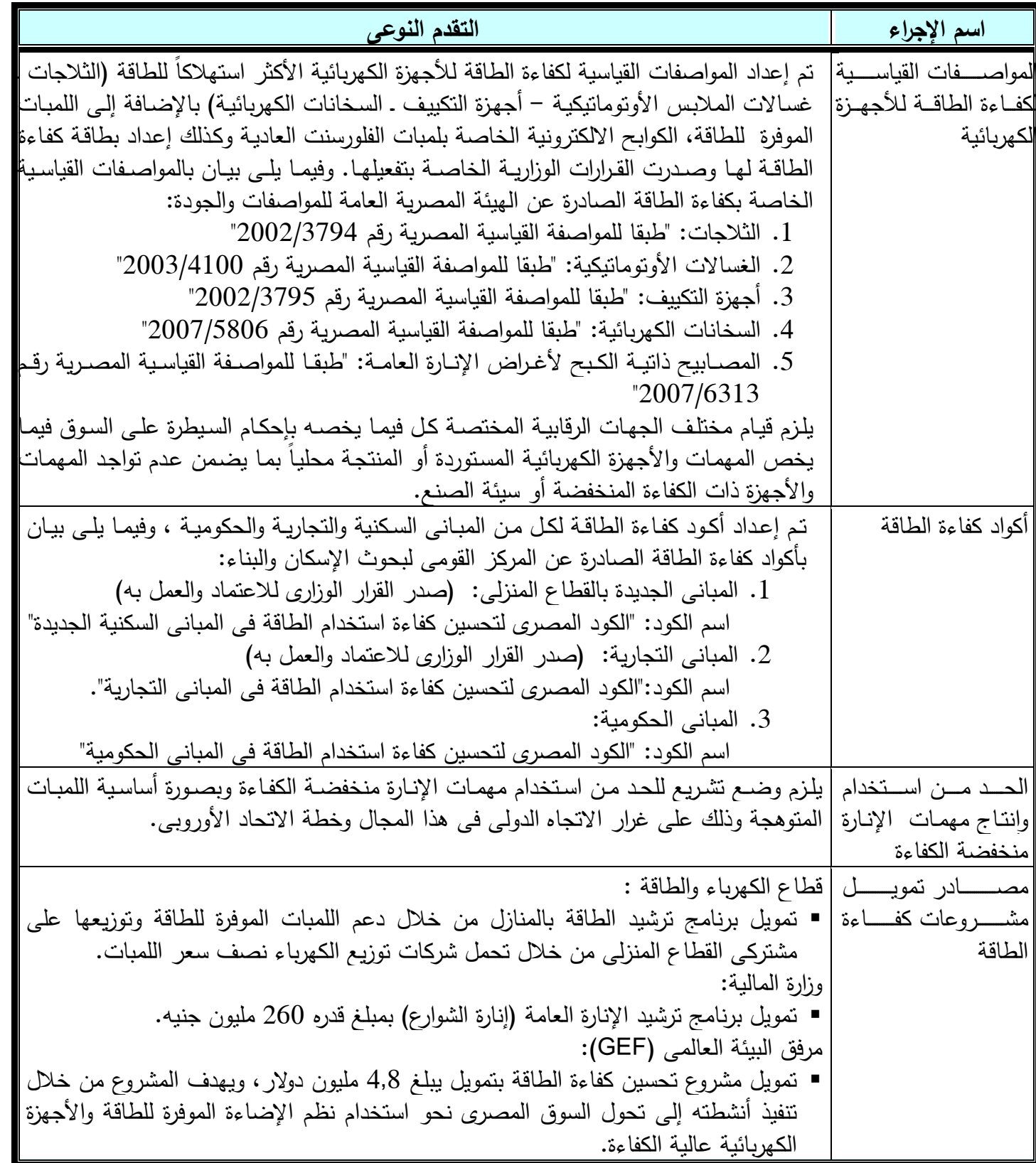

#### **ملحق )1(: آلية دعم نشر السخانات الشمسية في القطاع المنزلي**

**فروض عامة:**  $^2$  السخان الشمسي النمطي مكون من مجمع شمسي بمساحة 2 م خزان سعة 150 لتر /اليوم. سعر السخان الشمسي = 3500 جنية **السخانات الشمسية المستهدفة في اآللية:** بعالي عدد السخانات الكهربائية المنتجة في عام 2009/2008 ( 705 آلف سخان) – ليمالي طبقا للكتاب الإحصائي السنوي لجمهورية مصر العربية ، 2011 " الجهاز المركزي للتعبئة والإحصاء ار وبفرض بيع 80% منهم للمستهلكين= 0,8 × 0,8 = 560 ألف سخان – وبفرض 75% بيع للقطاع المنزلي = 560 X 560  $\sim$  123 ألف سخان استهدف الآلية المقترحة 10% من عدد السخانات الكهربائية بالقطاع المنزلي= 233 X 423 ∞ 40 ألف سخان

#### **كيفية توزيع الا 41 الف سخان شمسي:**

85 % بالتجمعات السكنية بالمدن الجديدة $60 = 2$  x 40 مقاف سخان شمسي →  $85 \approx 8$ الأف سخان شمسي - 15% بالمباني السكنية القائمة − 15 x 40 = 15 × 15 الأف سخان شمسي

#### **التكاليف الكمية لمسخانات :**

40 ألف سخان شمسي X 3500 جنيه = 140 مليون جنيه -– بفرض أن المصروفات الإدارية 4% (3 % عمولة البنك + 1% مصروفات أخرى) 0.04 مليون جنبه O.04 X 25.6 = 5.6 مليون جنبه قان الم التكاليف الكلبة = 145,6 = 5,6+140 مليون جنبه

**الوفر السنوي في الوقود:** ؿاطمافاةمطيا اعاا5,23 ؾ.ا. ا)ا150 قاااX 30 5 ـا860/ =ا5,23 ؾ.ا. ( قاعااقمطمافادملامة اا قااـا=ا5,23 X 320 اـاا=ا1674 ؾ.ا. روماقيا قاعاا=ا40000 طمافاx 1674 ؾ.ا. ا=ا 67 .ا. اط ا ا